電子納品運用ガイドライン<土木委託業務編>令和4年 10 月 新旧対照表

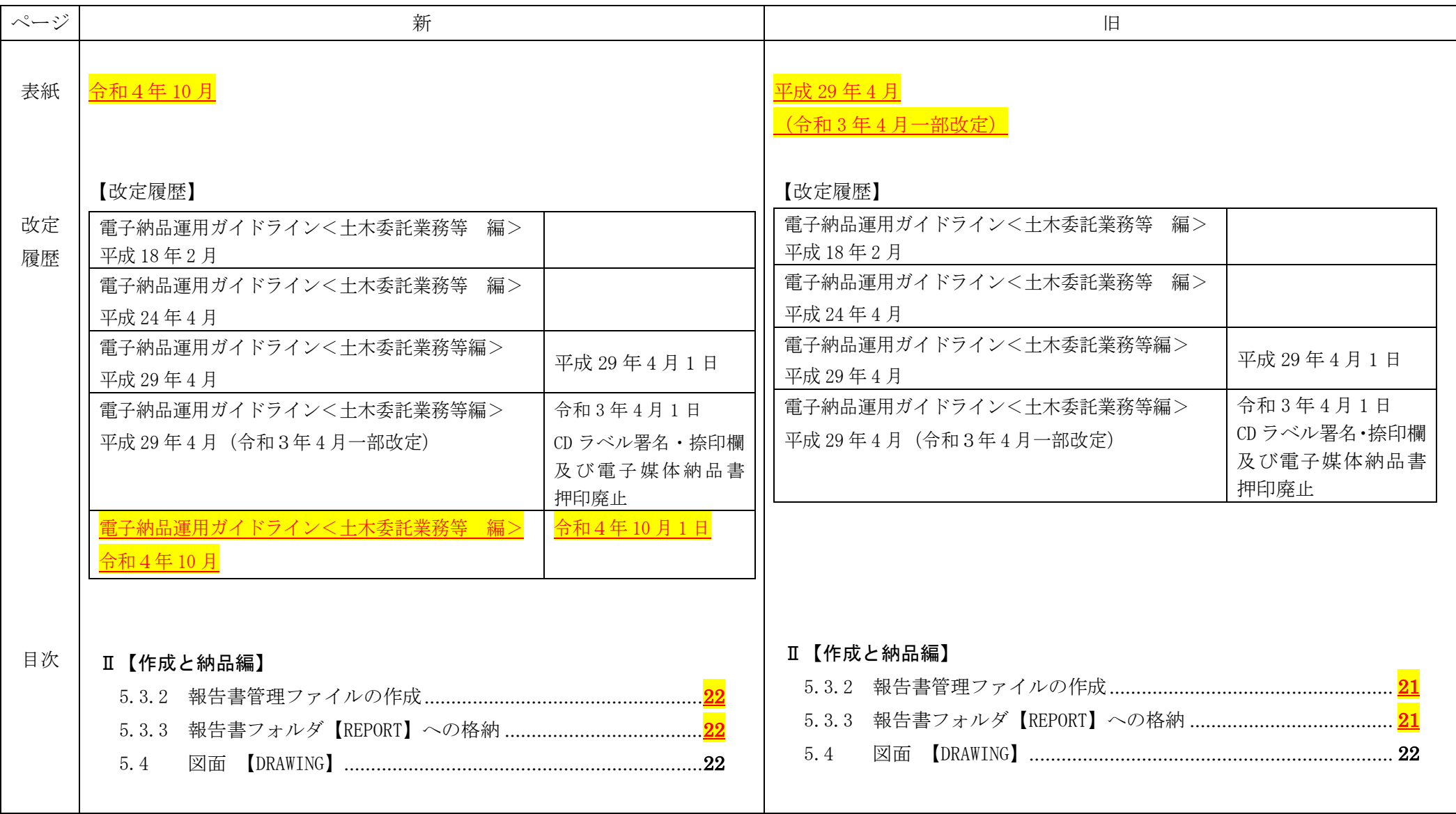

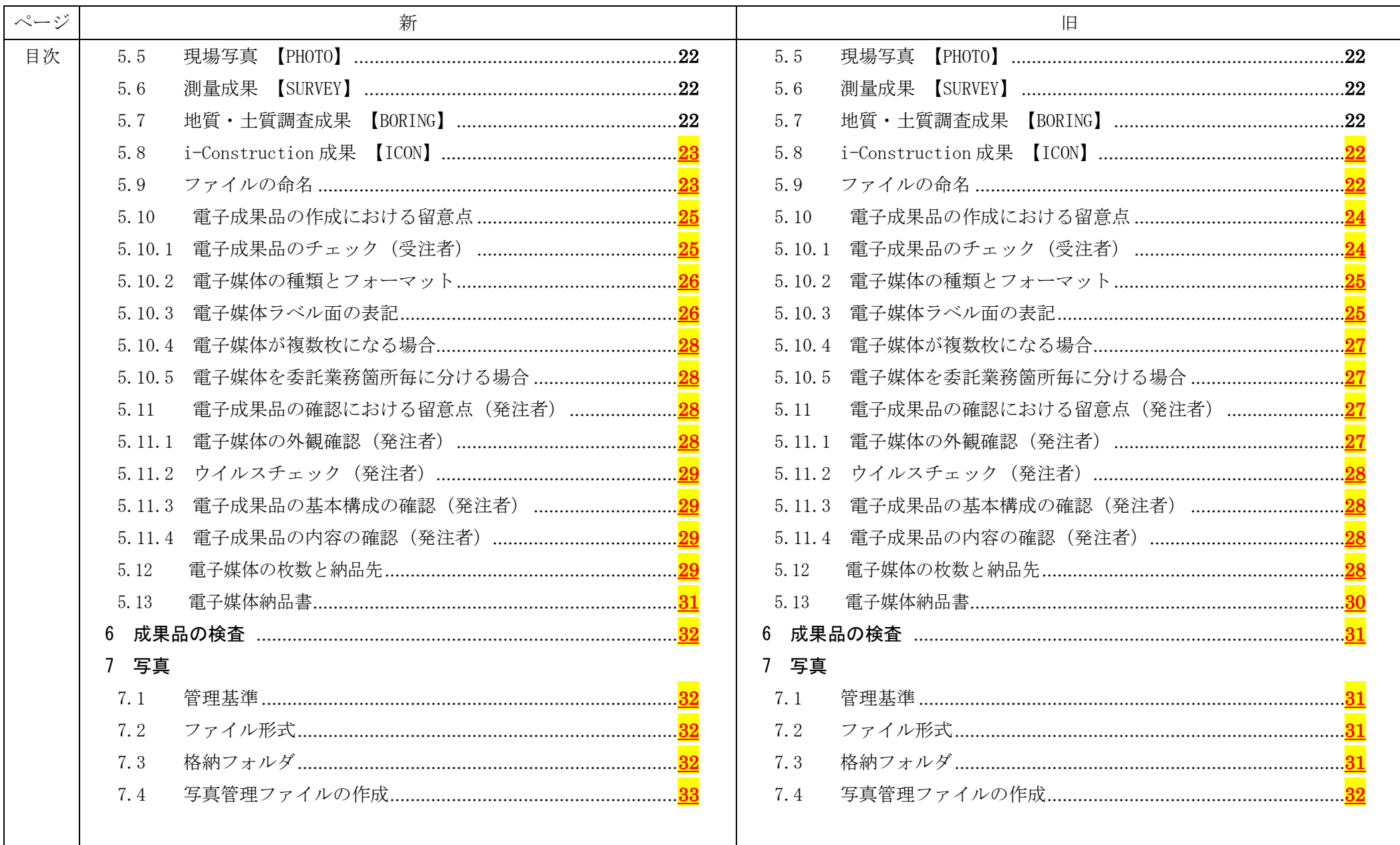

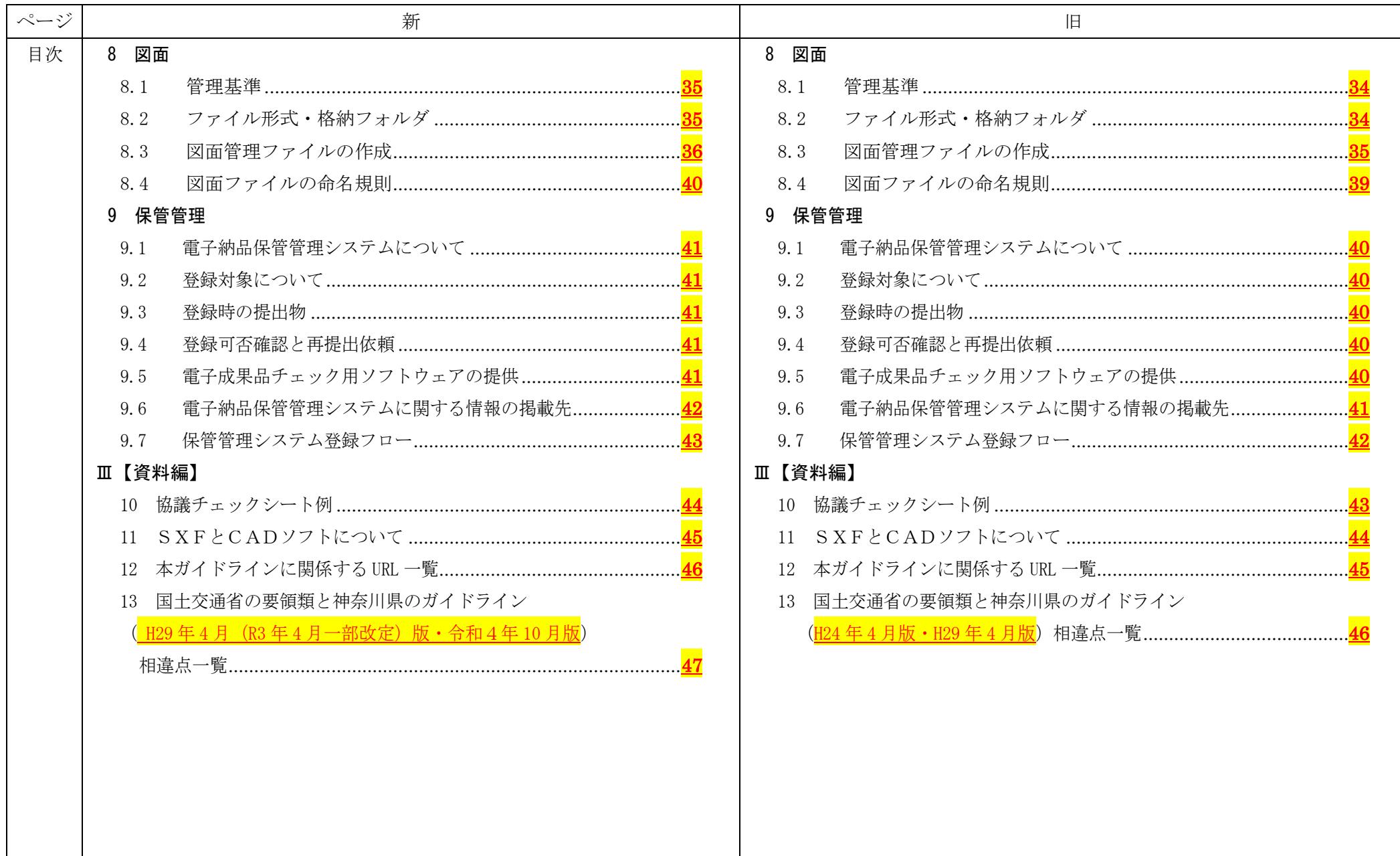

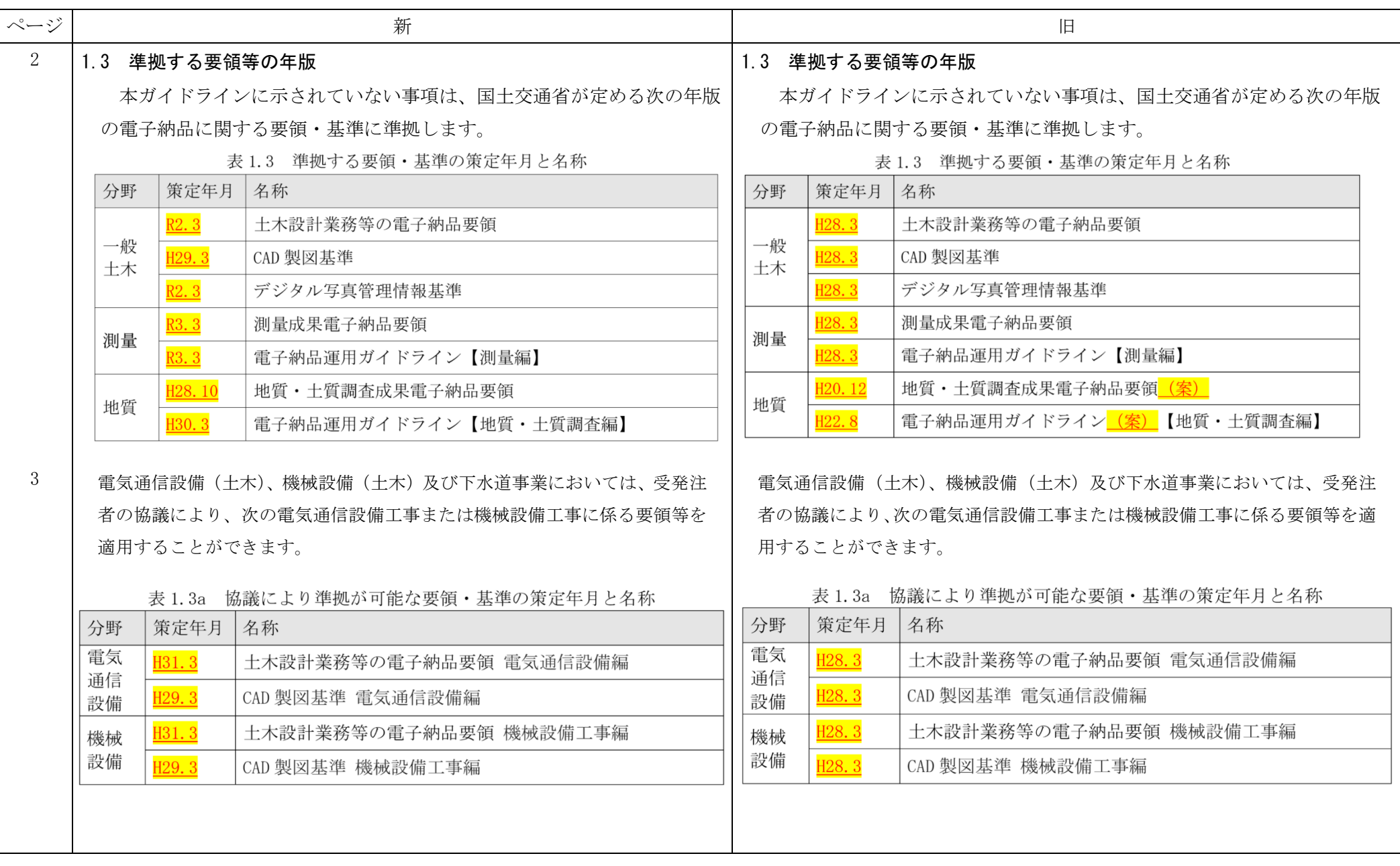

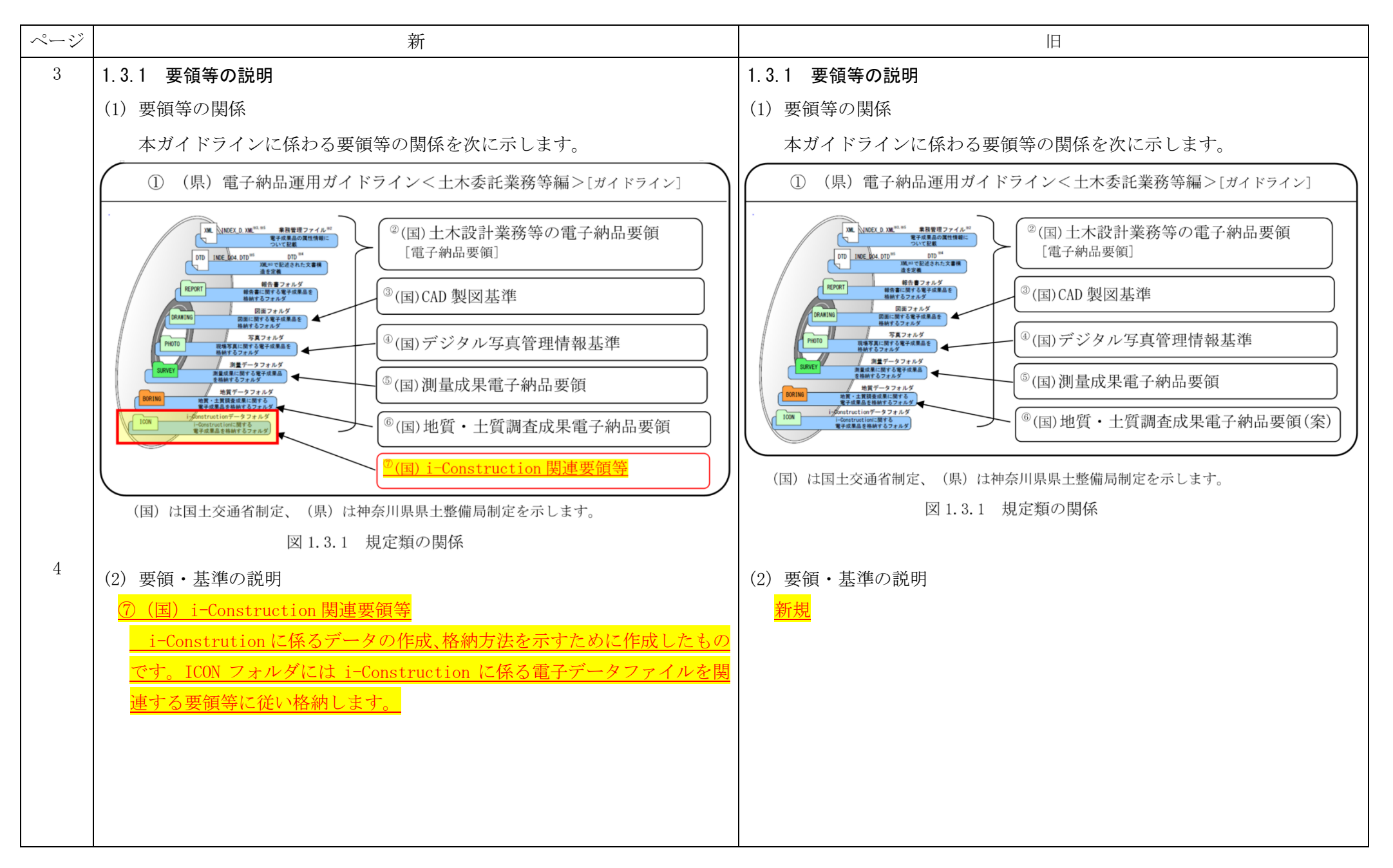

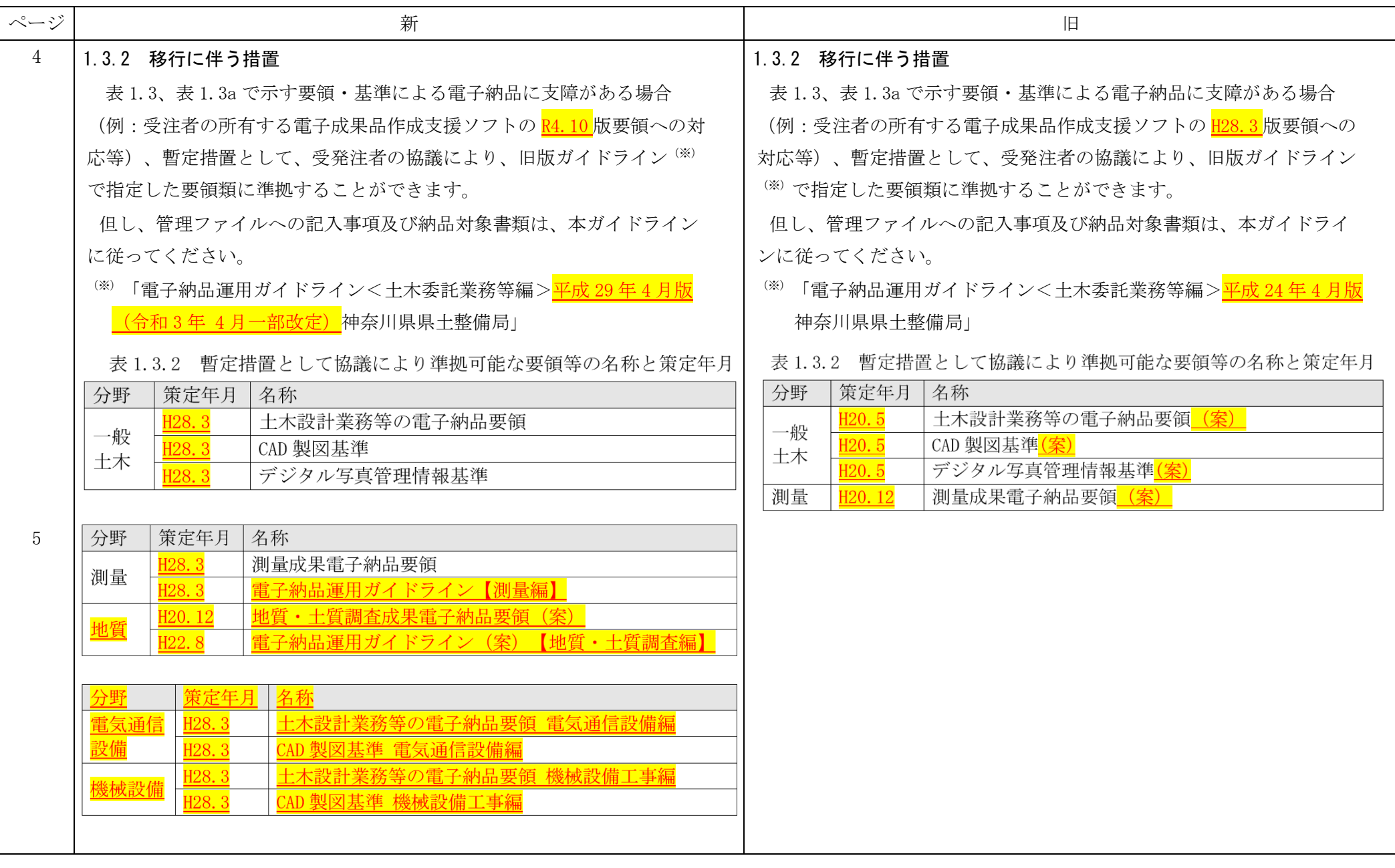

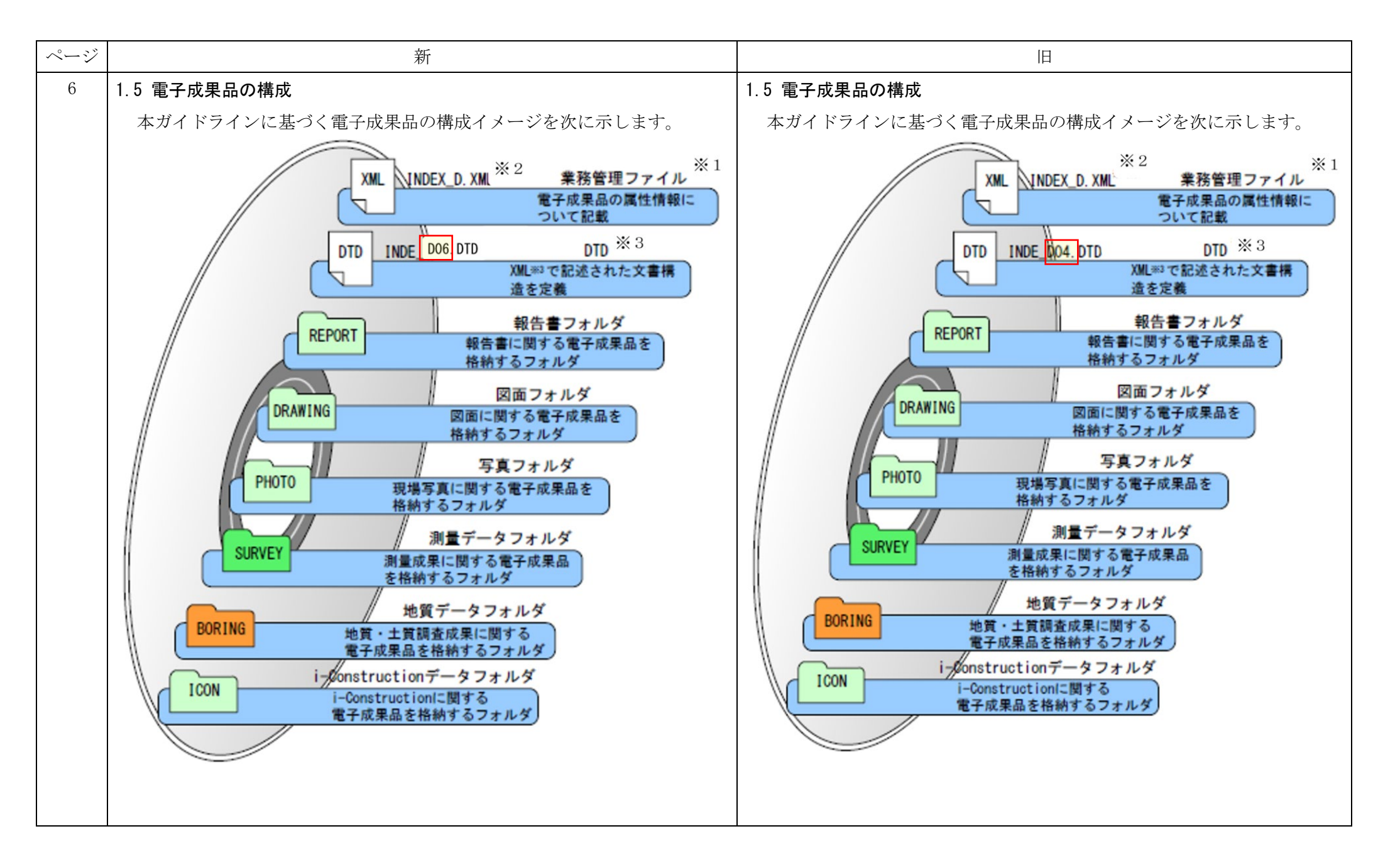

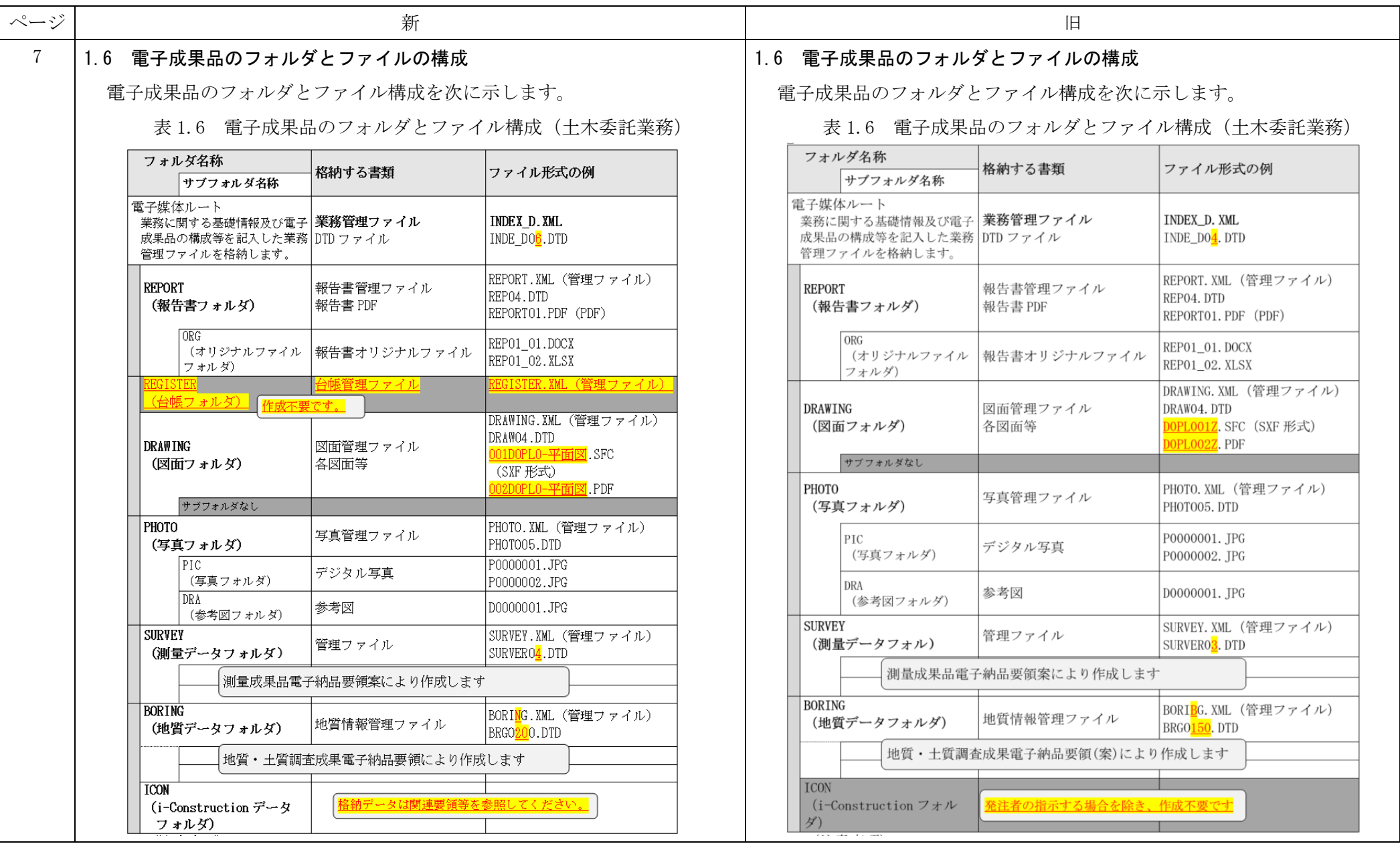

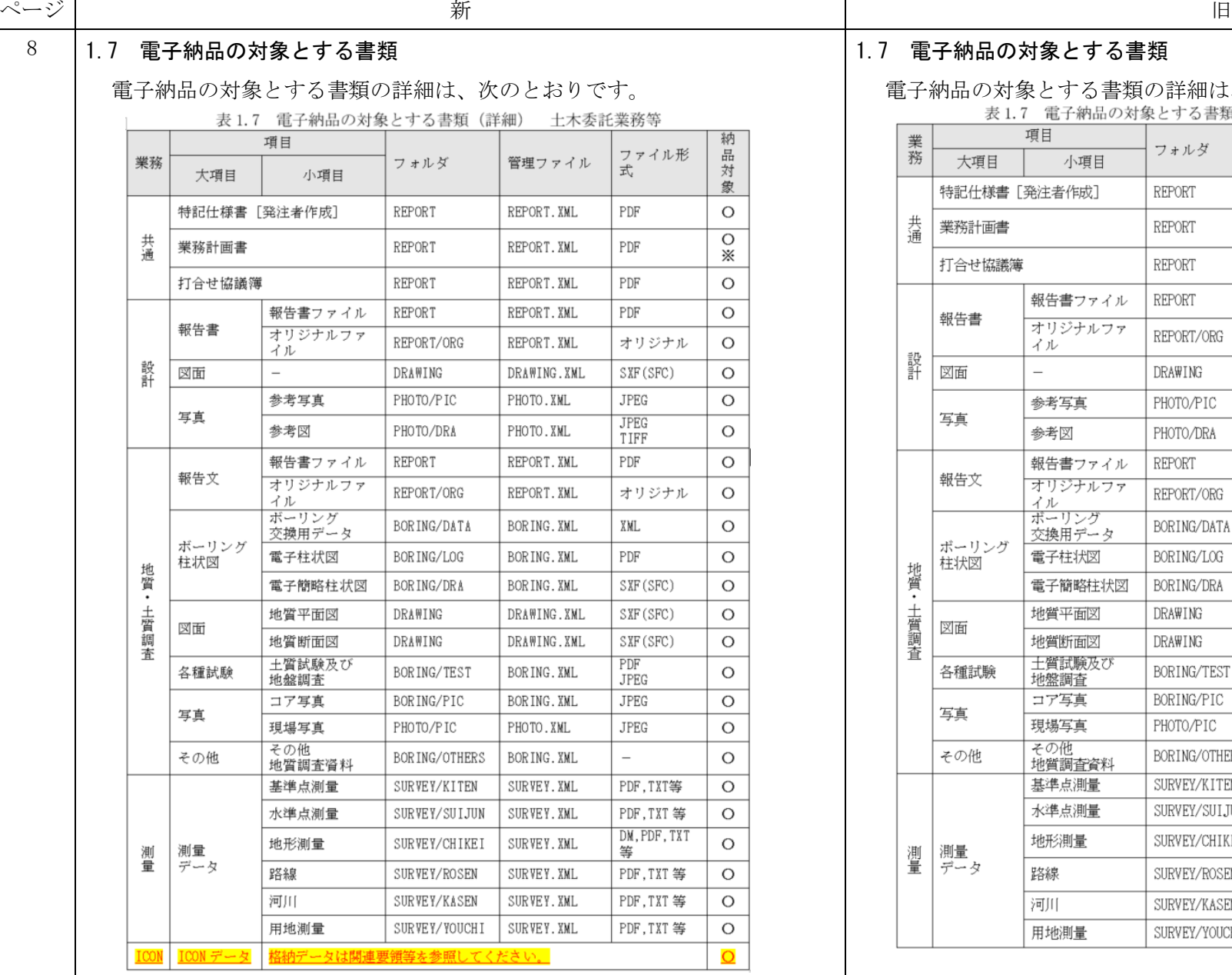

## 1.7 電子納品の対象とする書類

## 電子納品の対象とする書類の詳細は、次のとおりです。

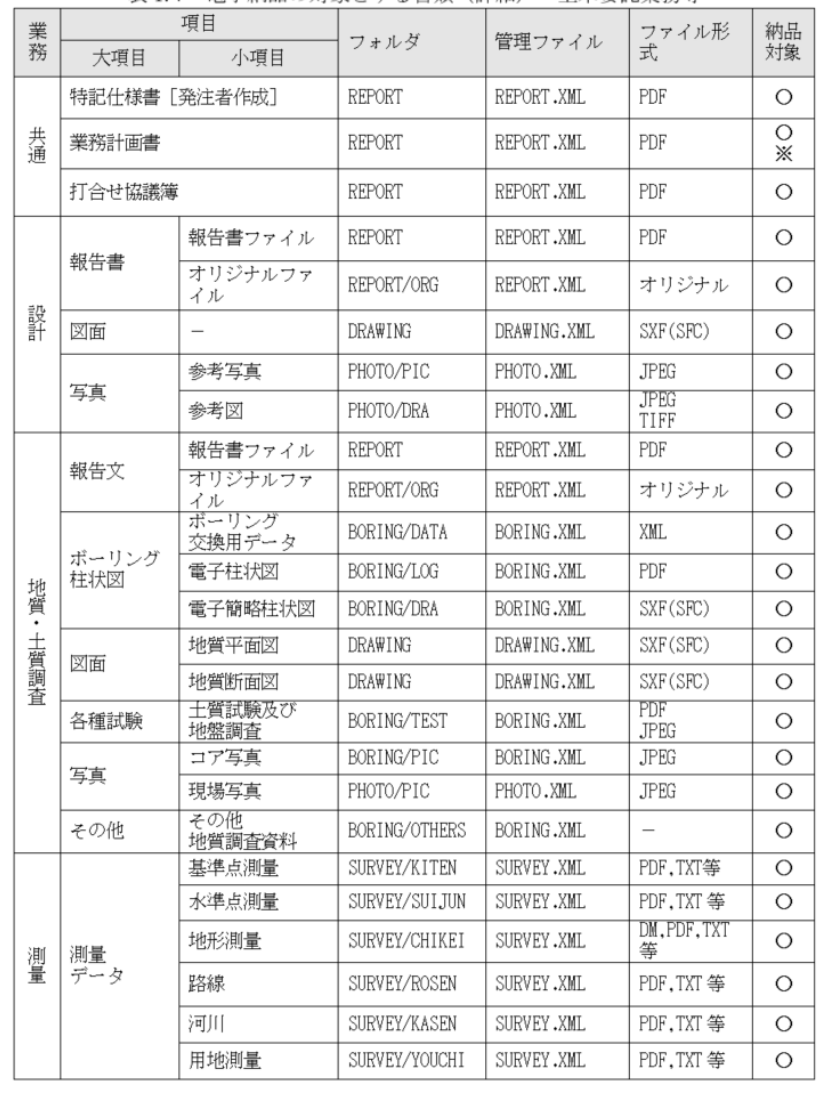

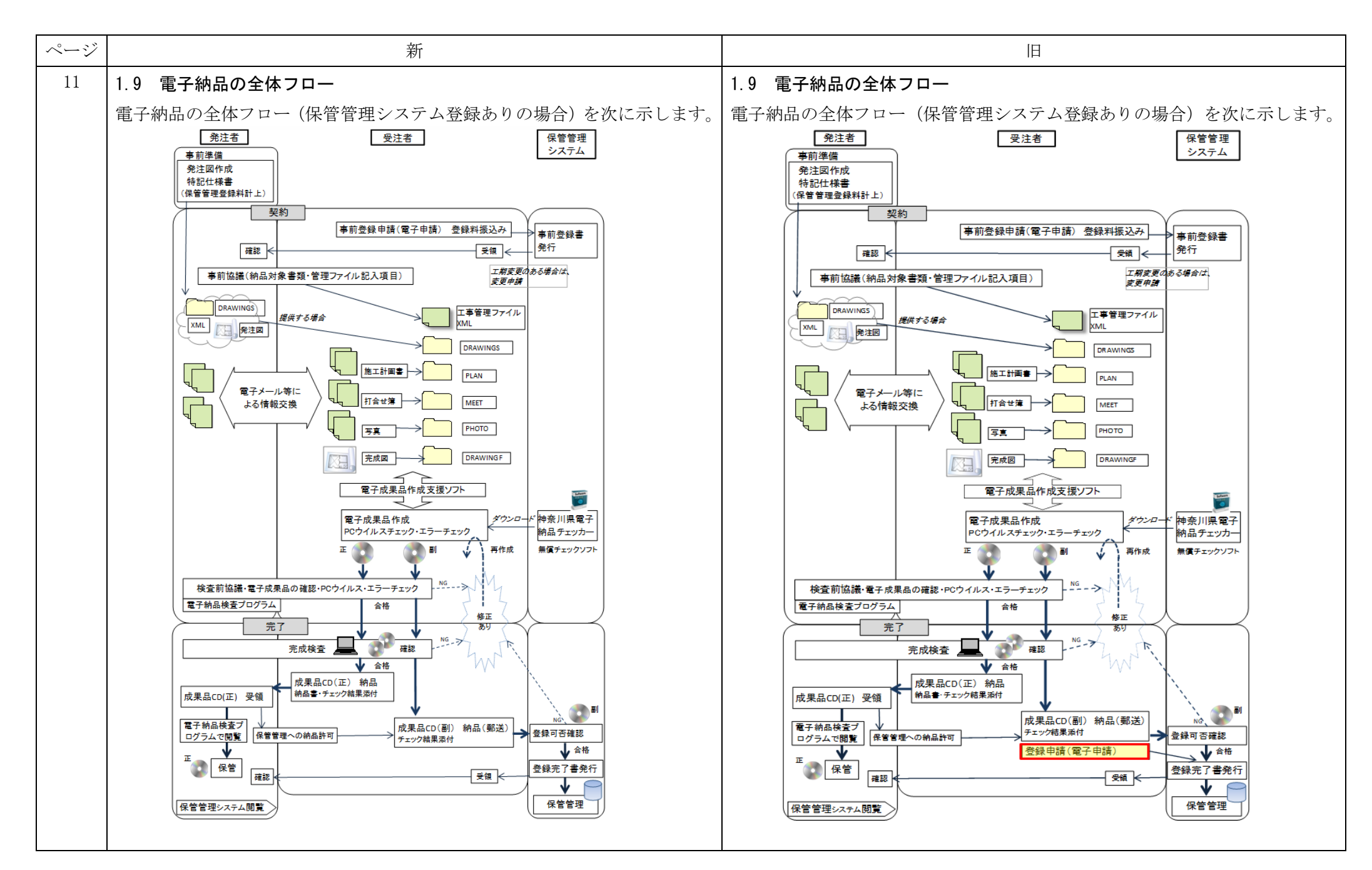

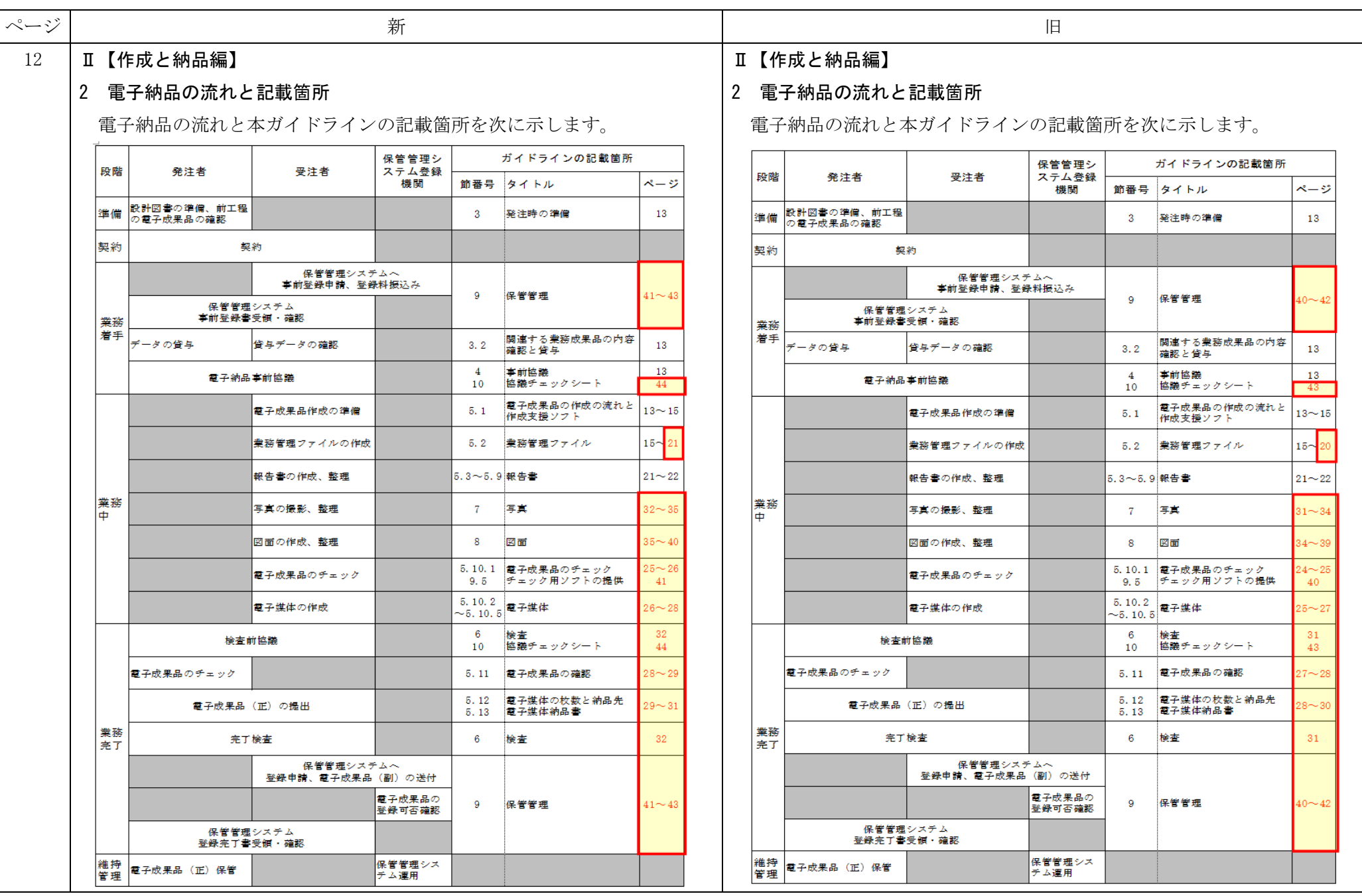

11

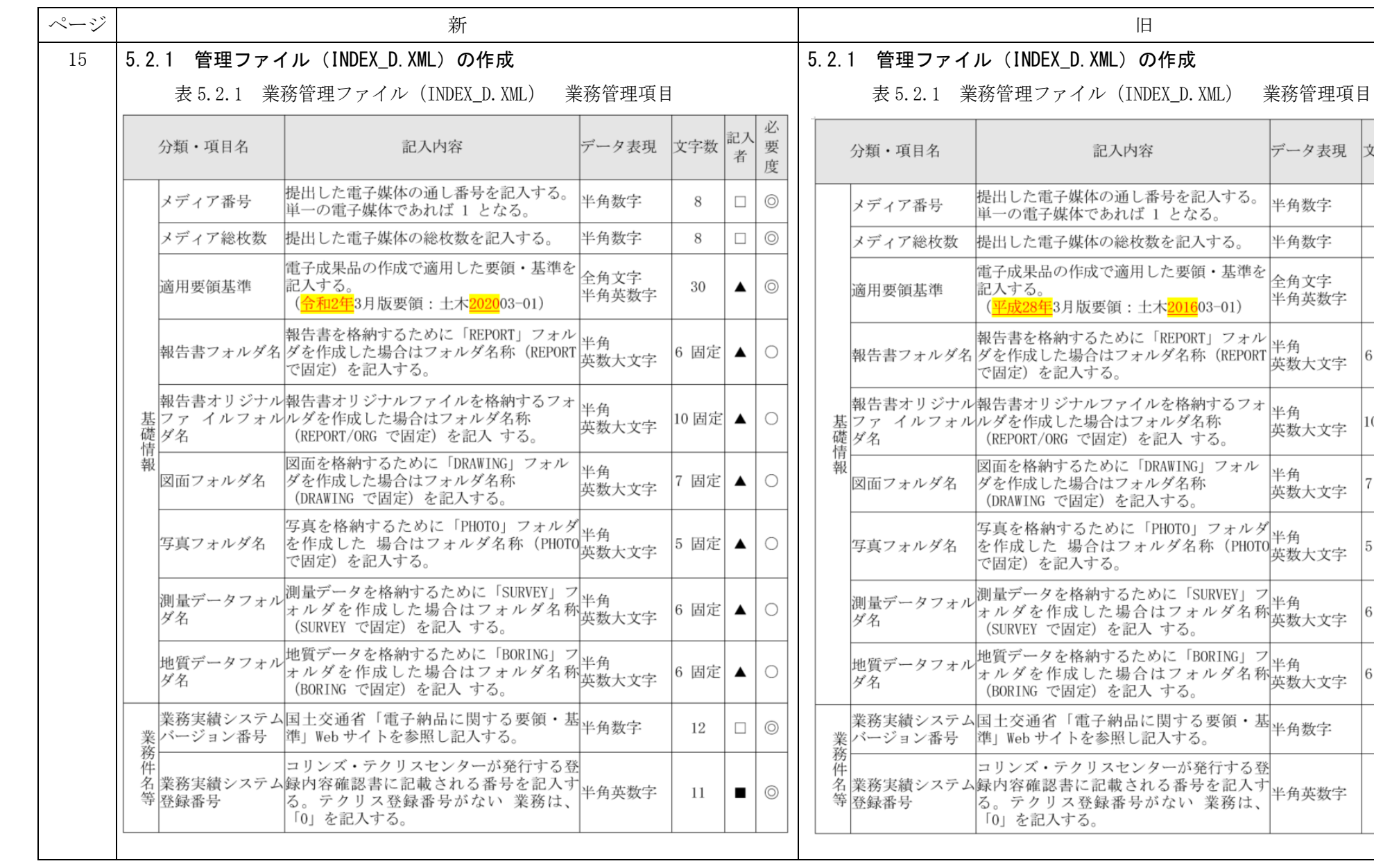

Ξ

記入 要度

 $\Box \bigcirc$ 

 $\blacktriangle$  |  $\odot$ 

 $\circ$ 

 $\circ$ 

文字数

 $8\,$ 

 $8\,$ 

 $30\,$ 

6 固定 ▲

10 固定 ▲ ○

7 固定 ▲ ○

6 固定 ▲ ○

6 固定 ▲ ○

 $\Box$  $\odot$ 

 $\blacksquare$ 

 $12\,$ 

 $11$ 

5 固定 ▲

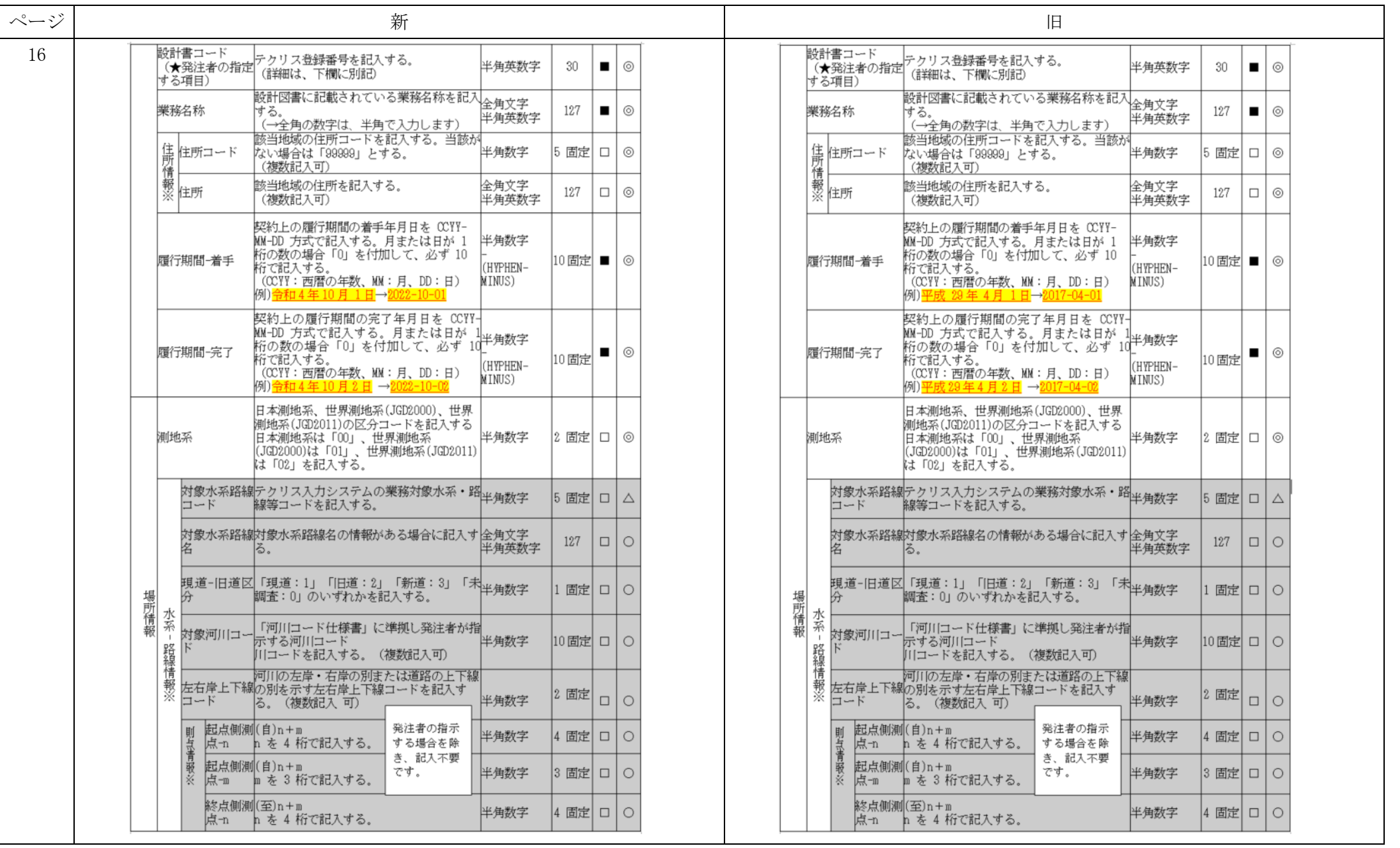

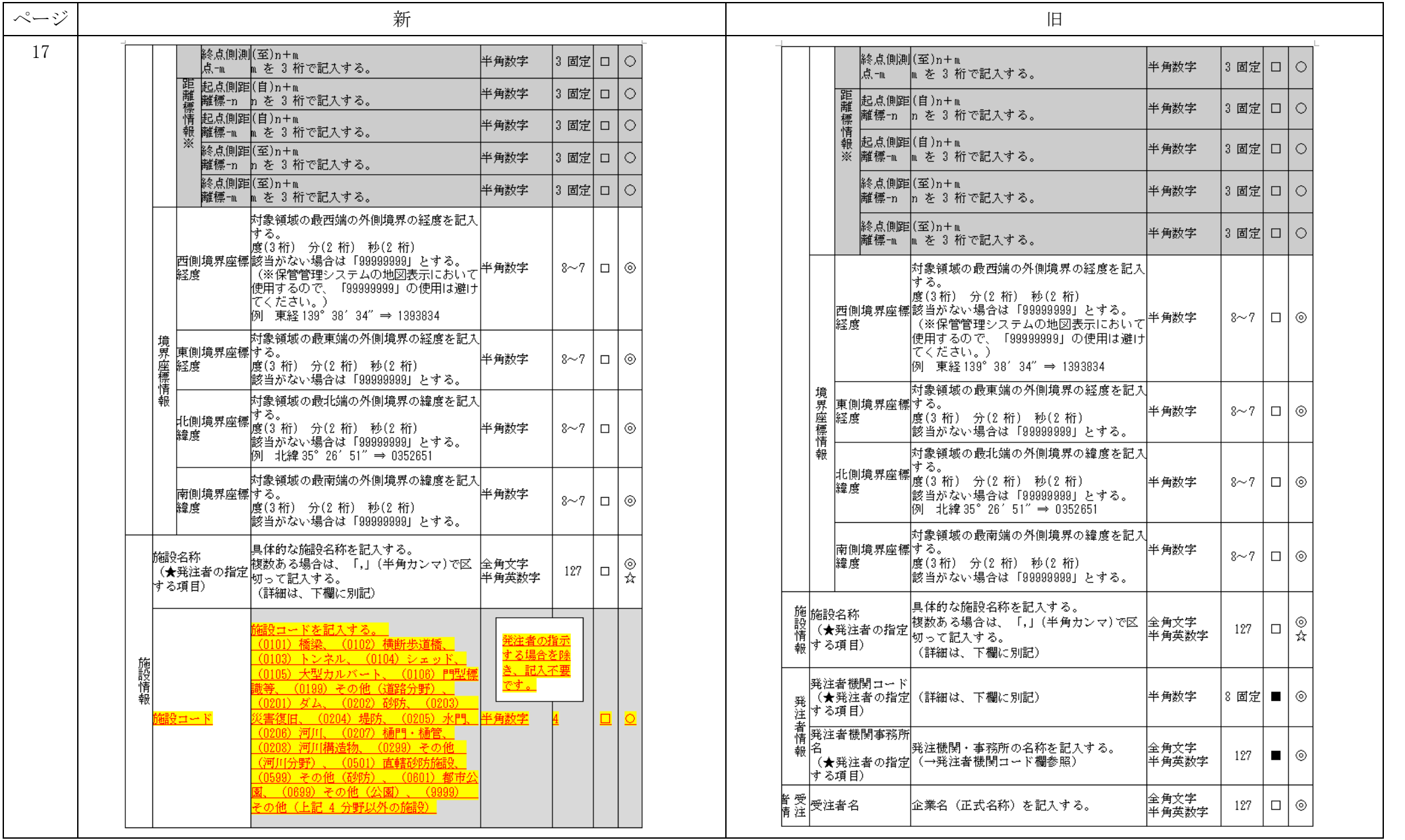

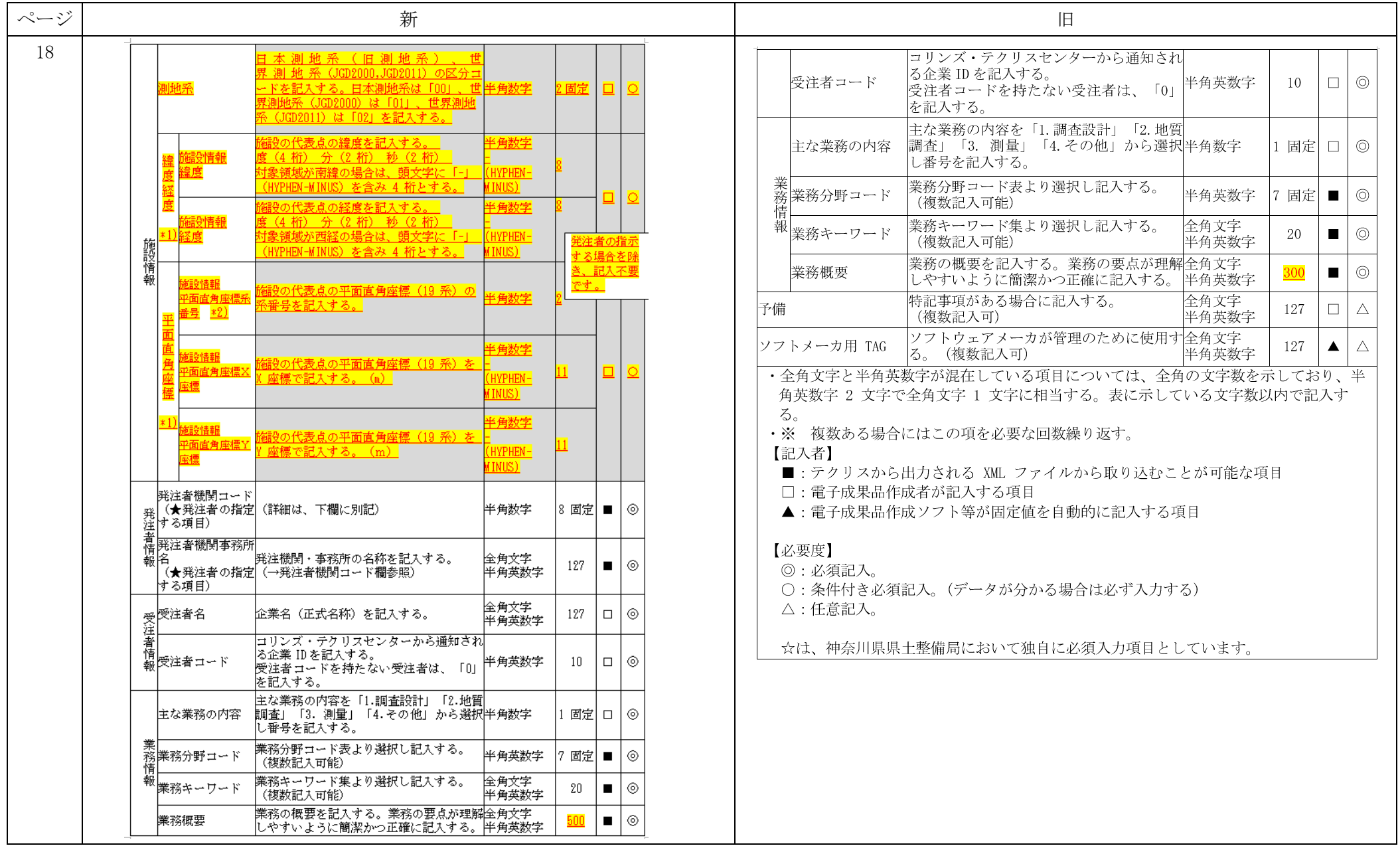

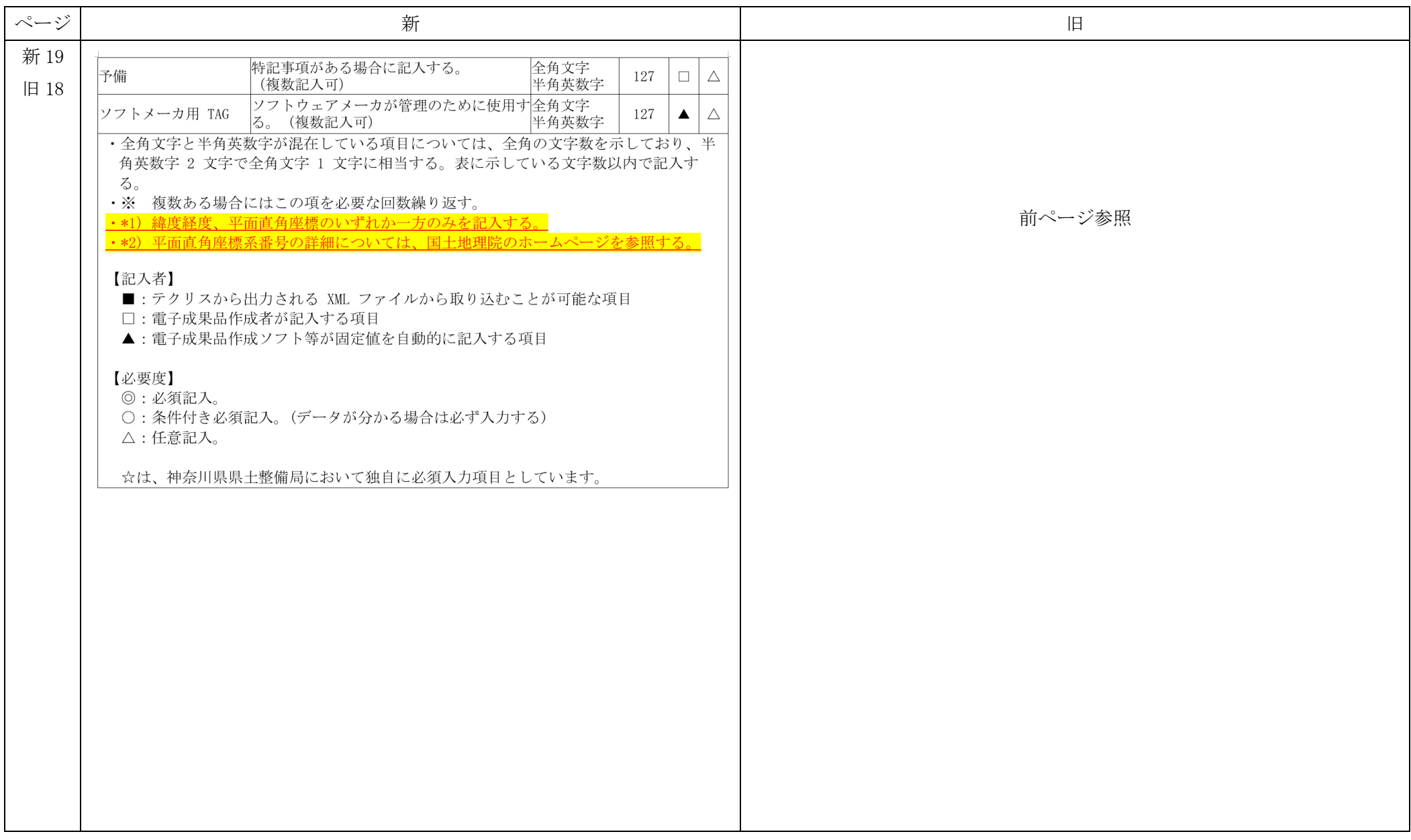

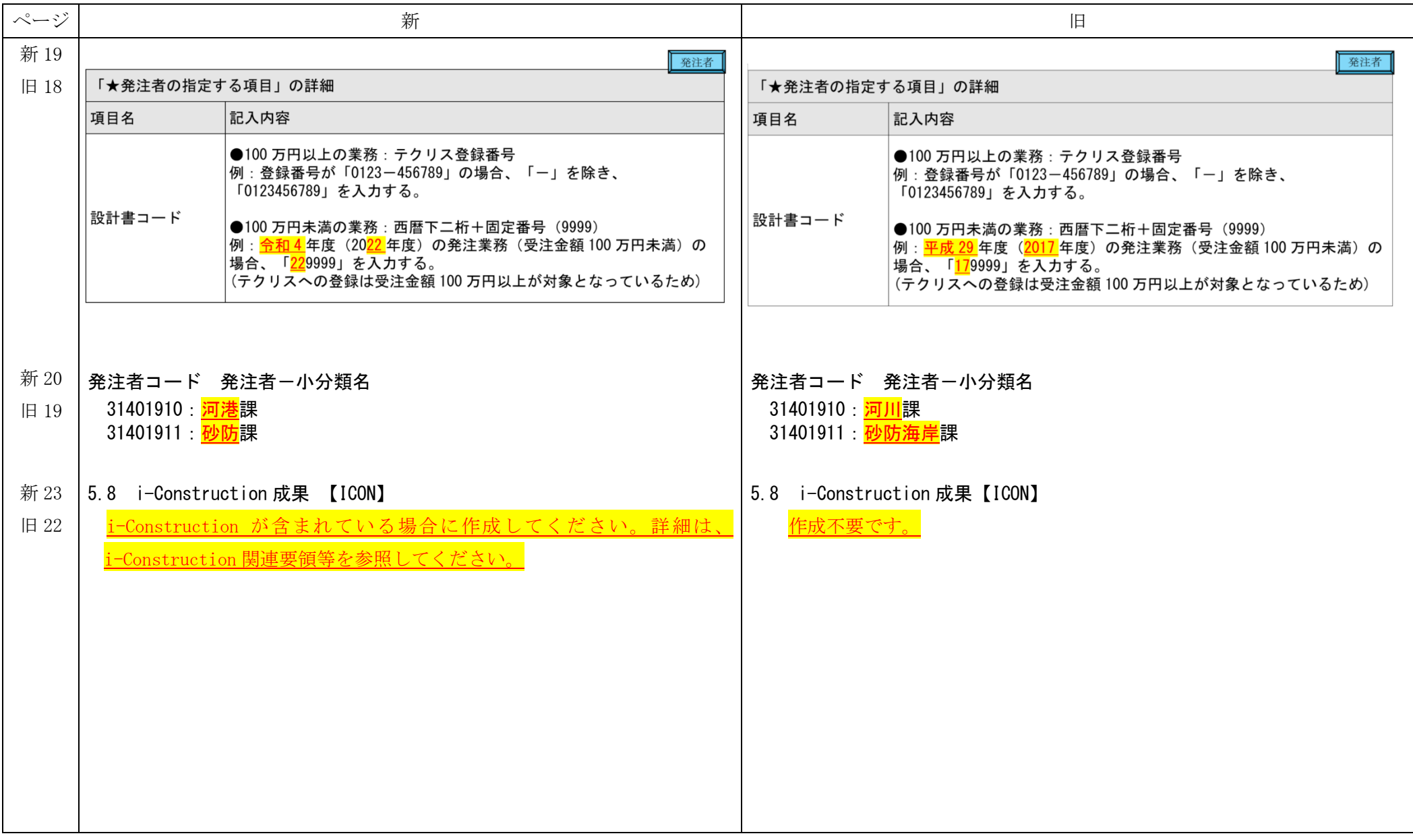

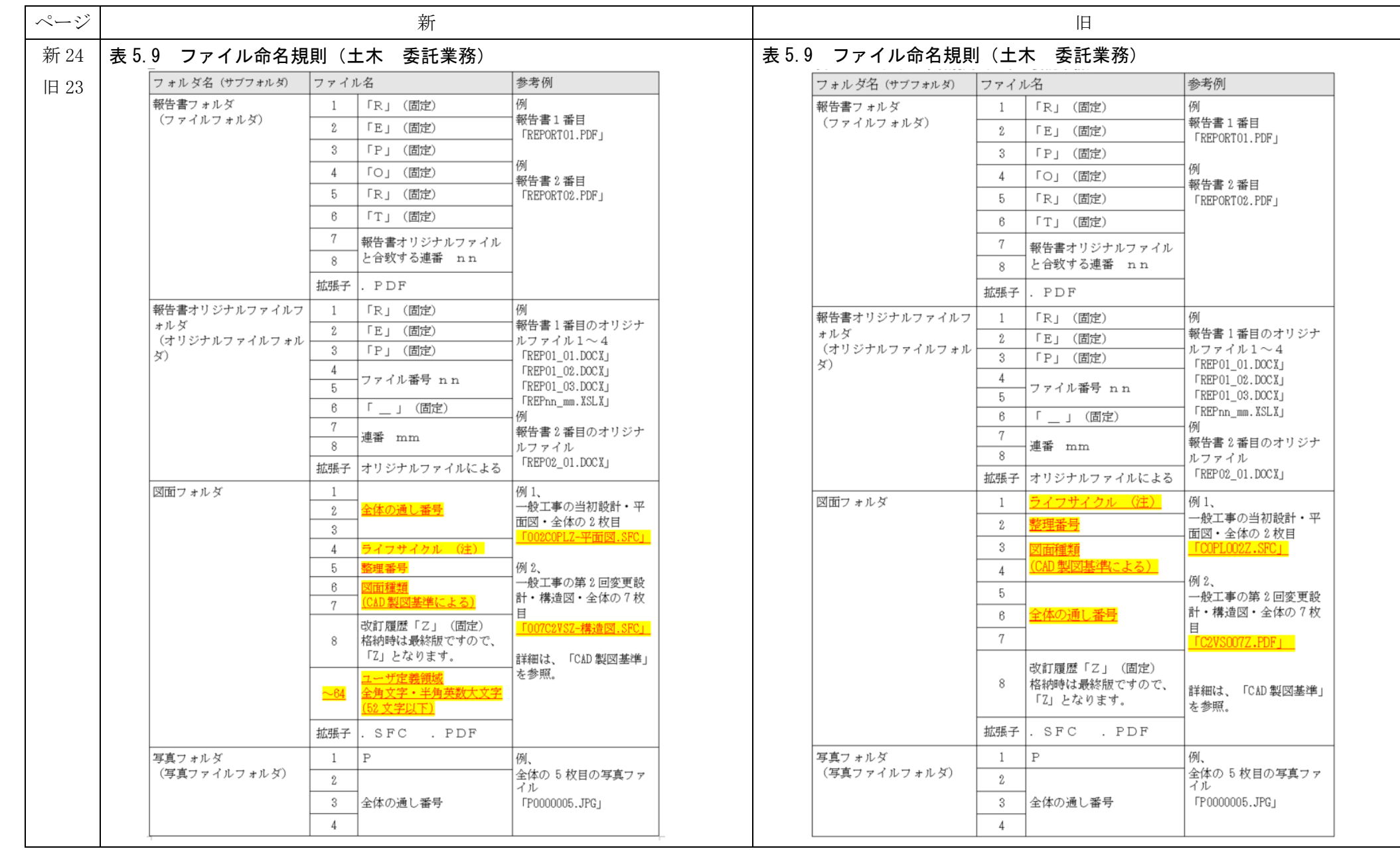

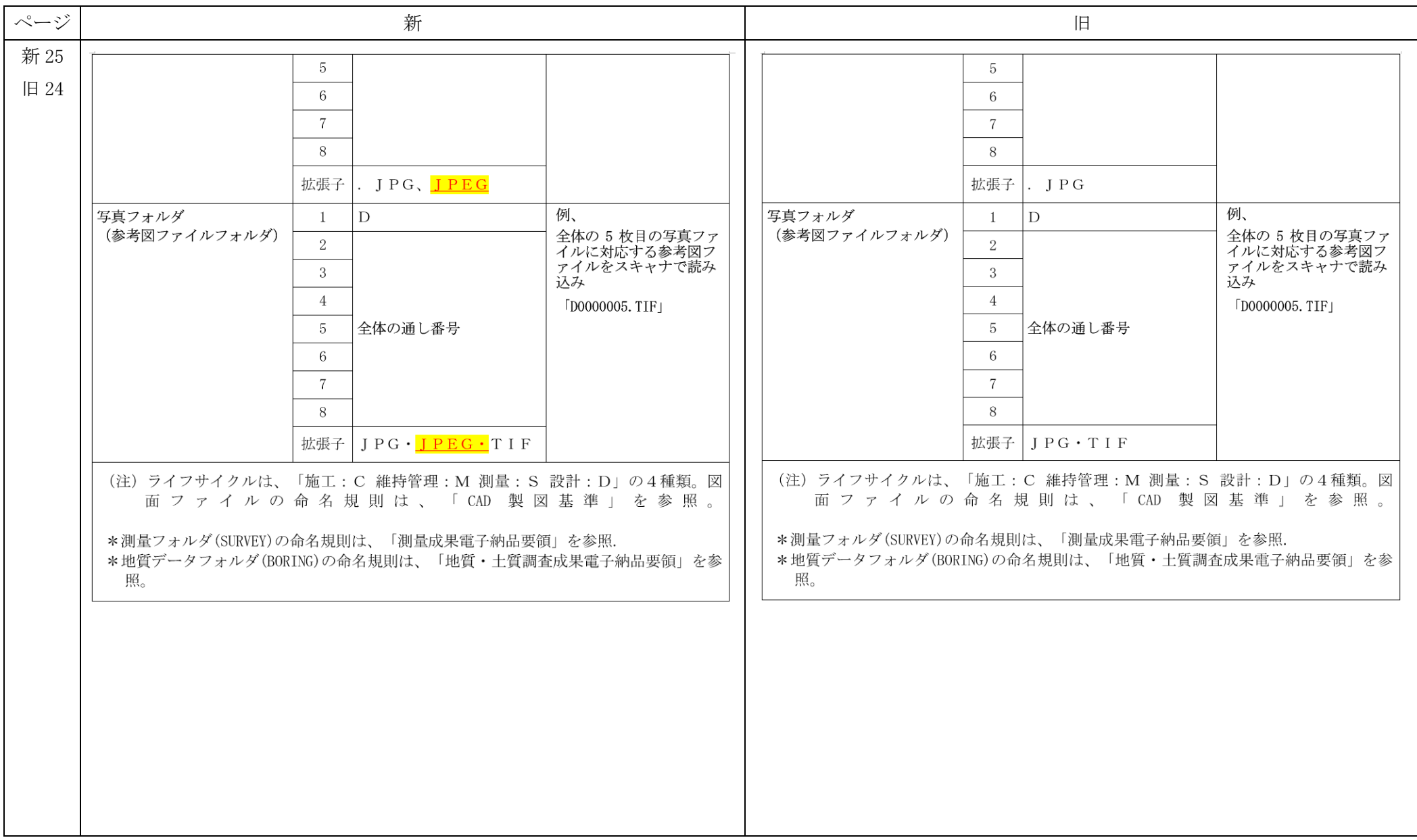

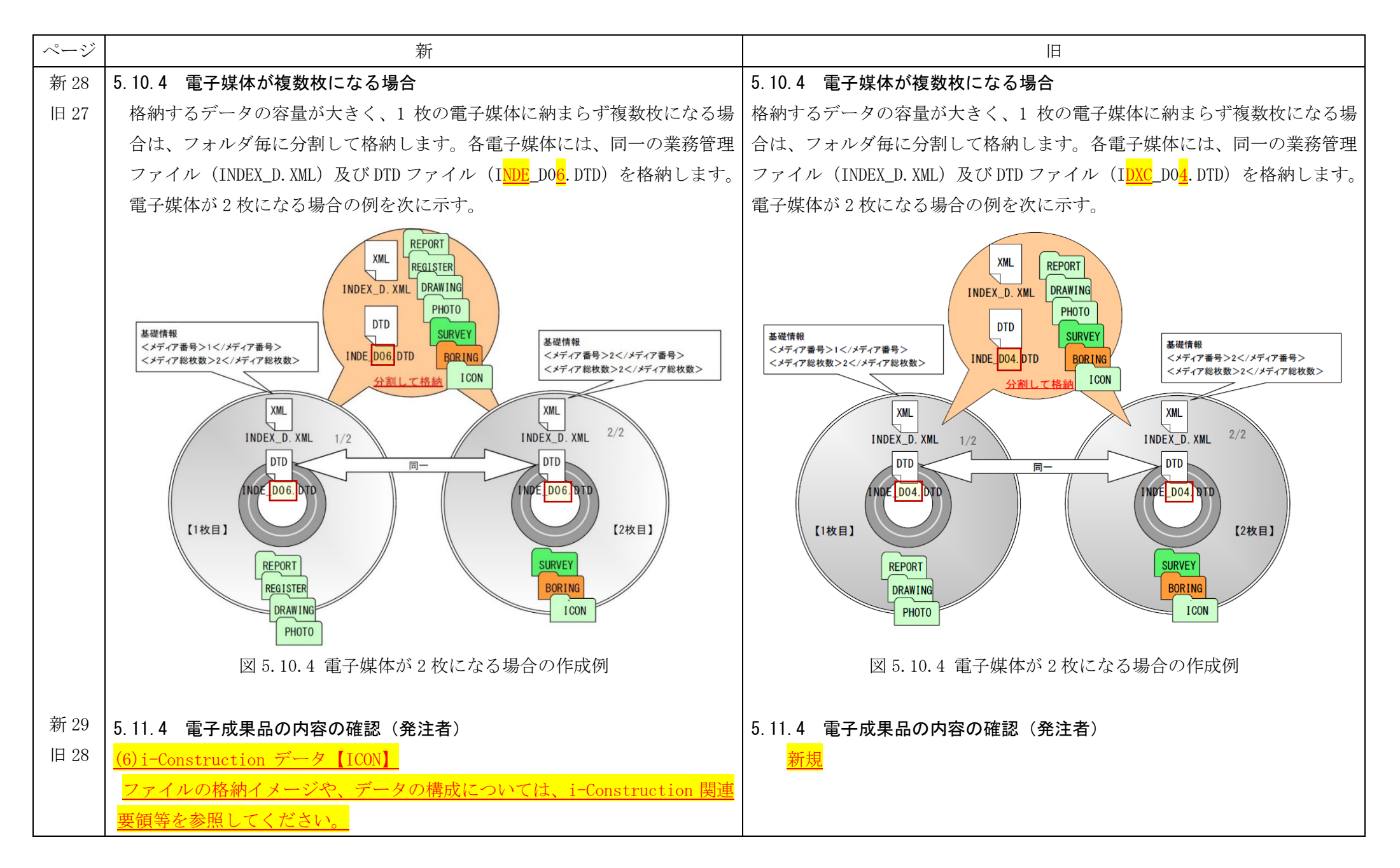

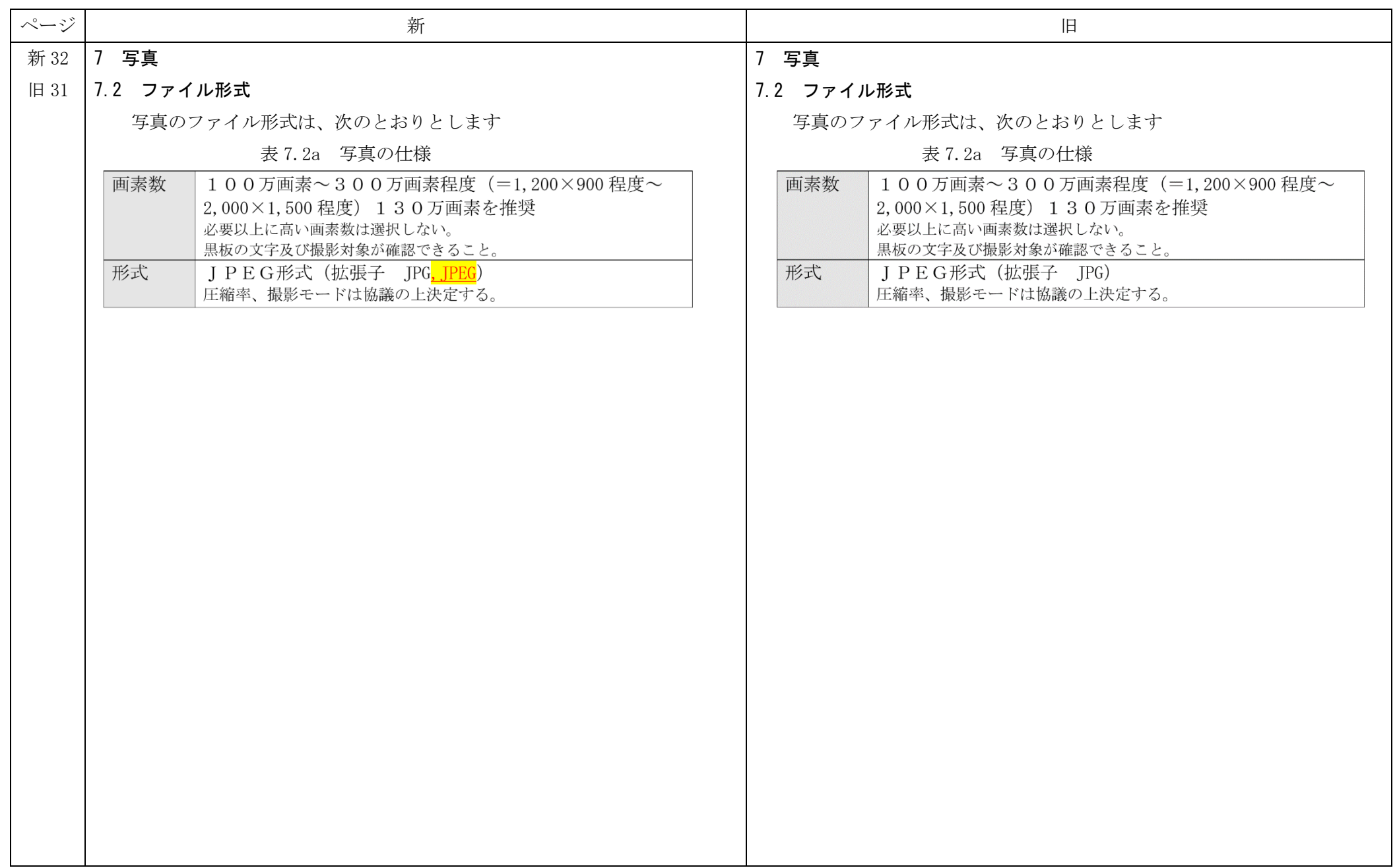

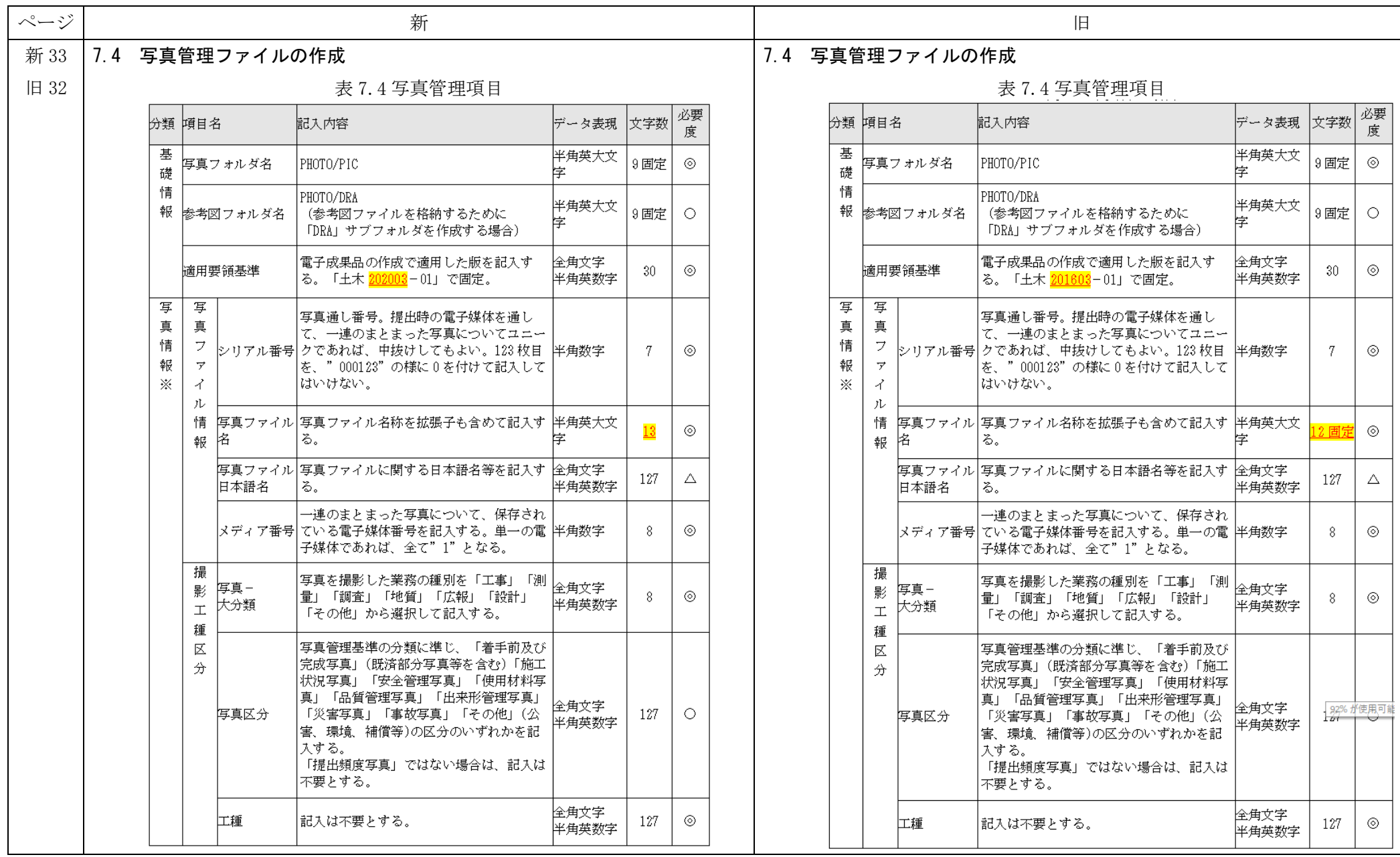

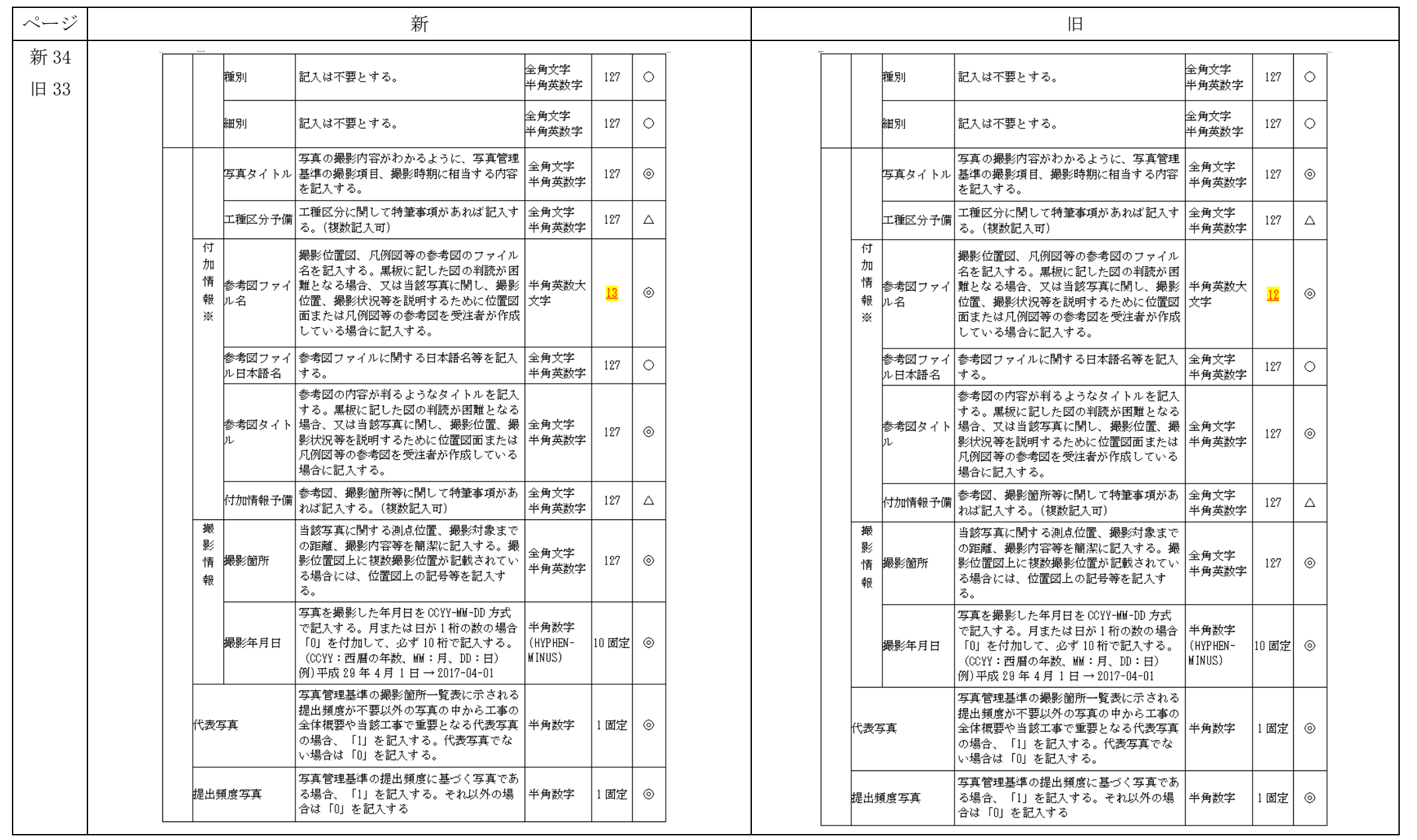

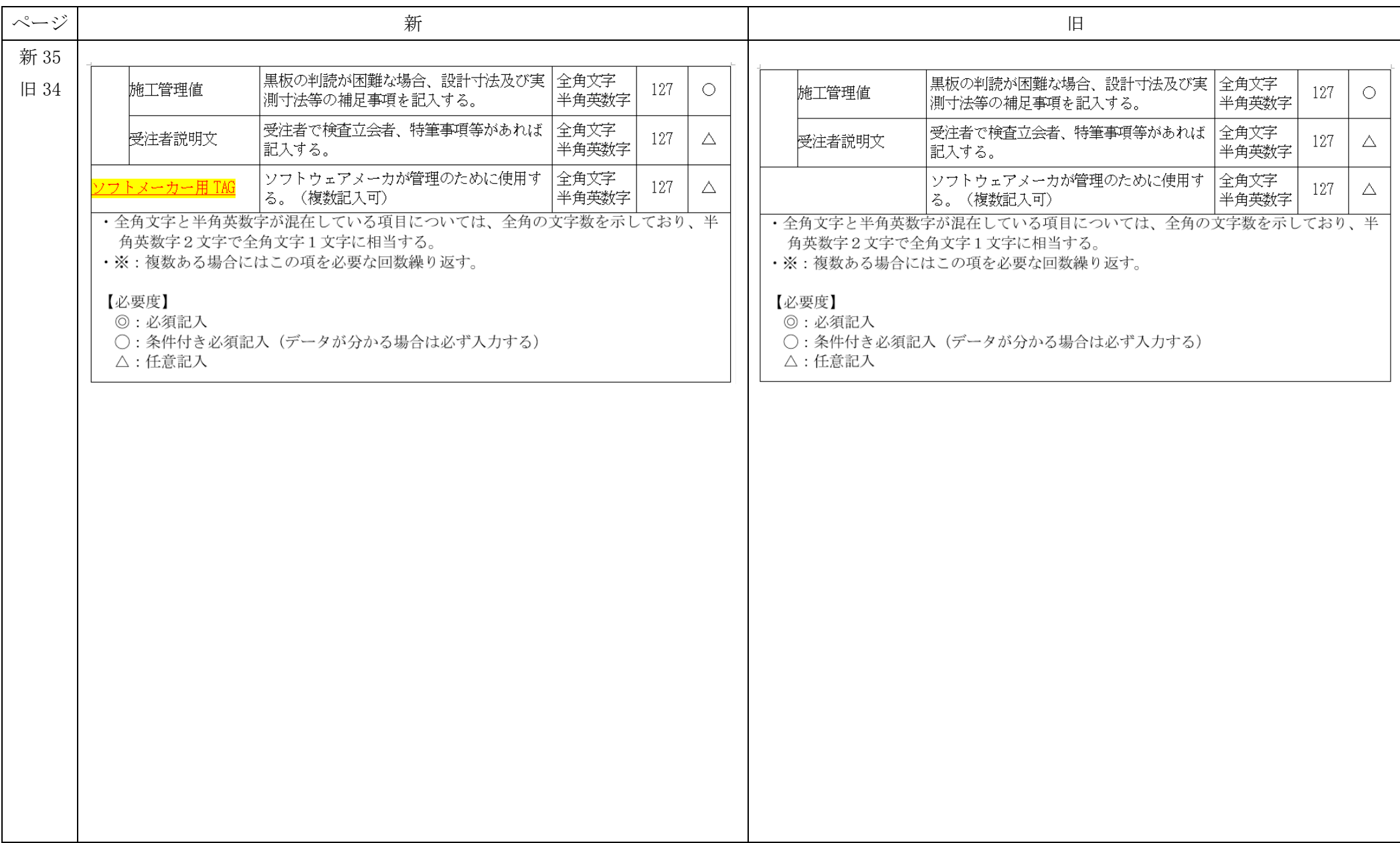

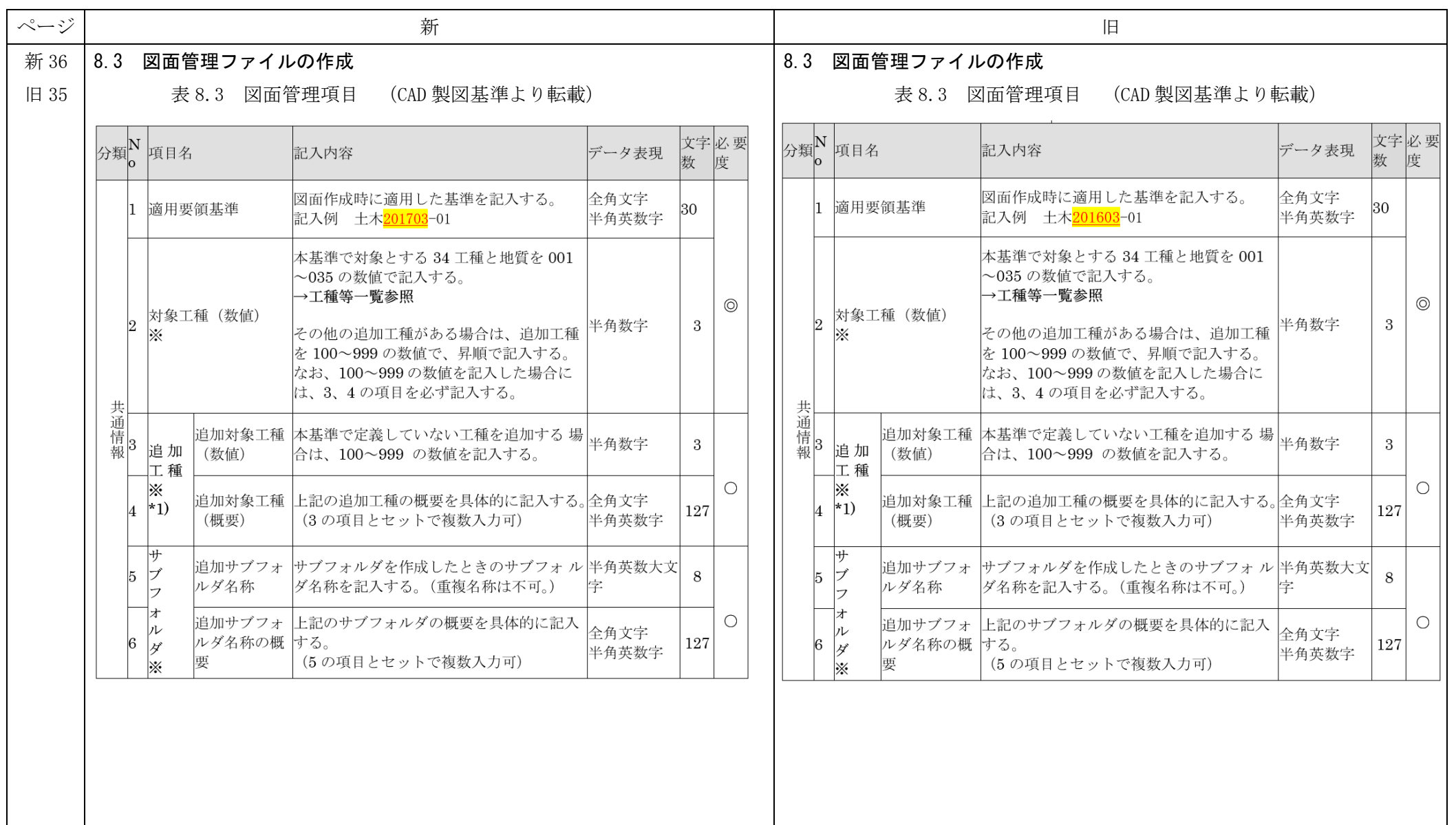

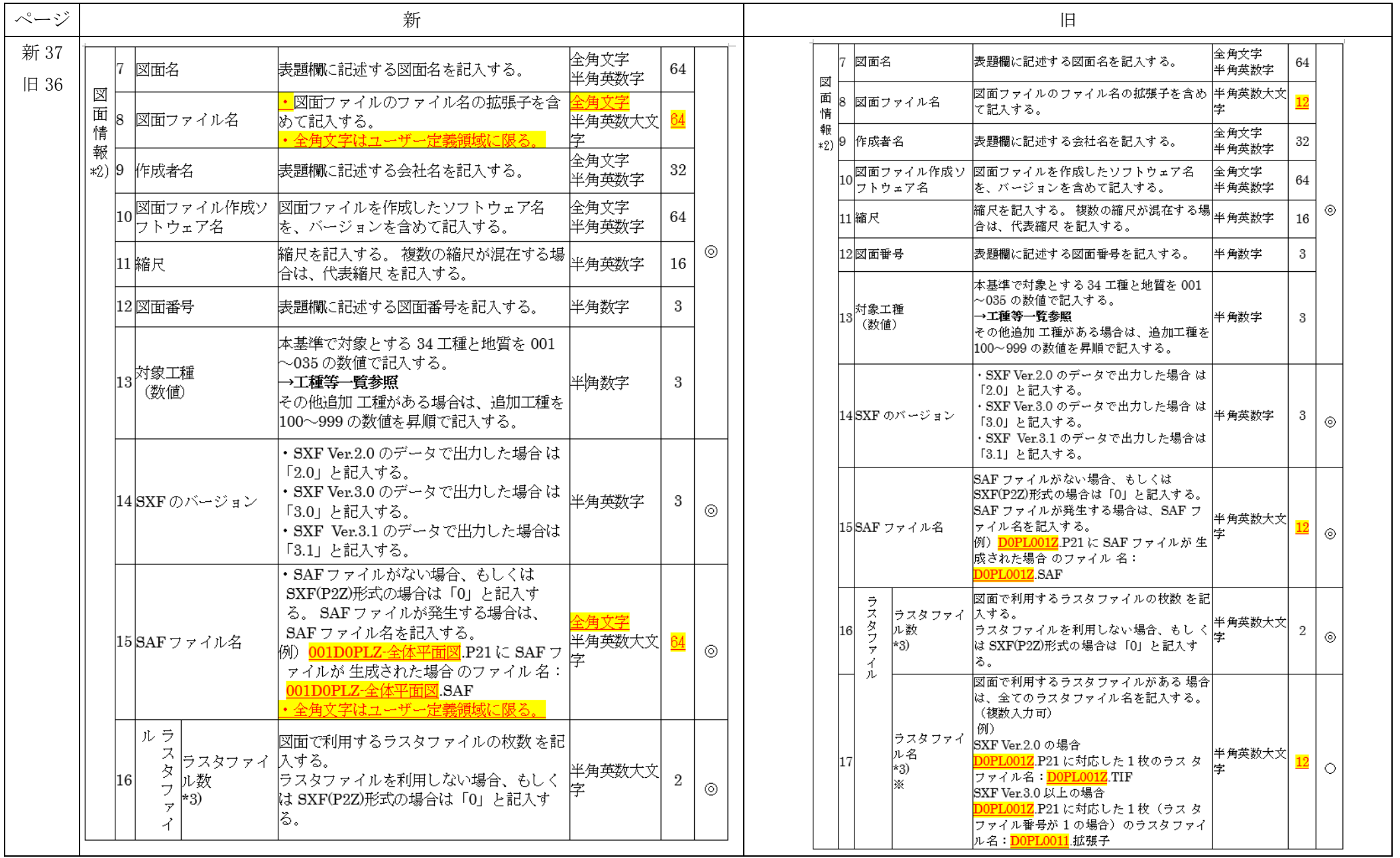

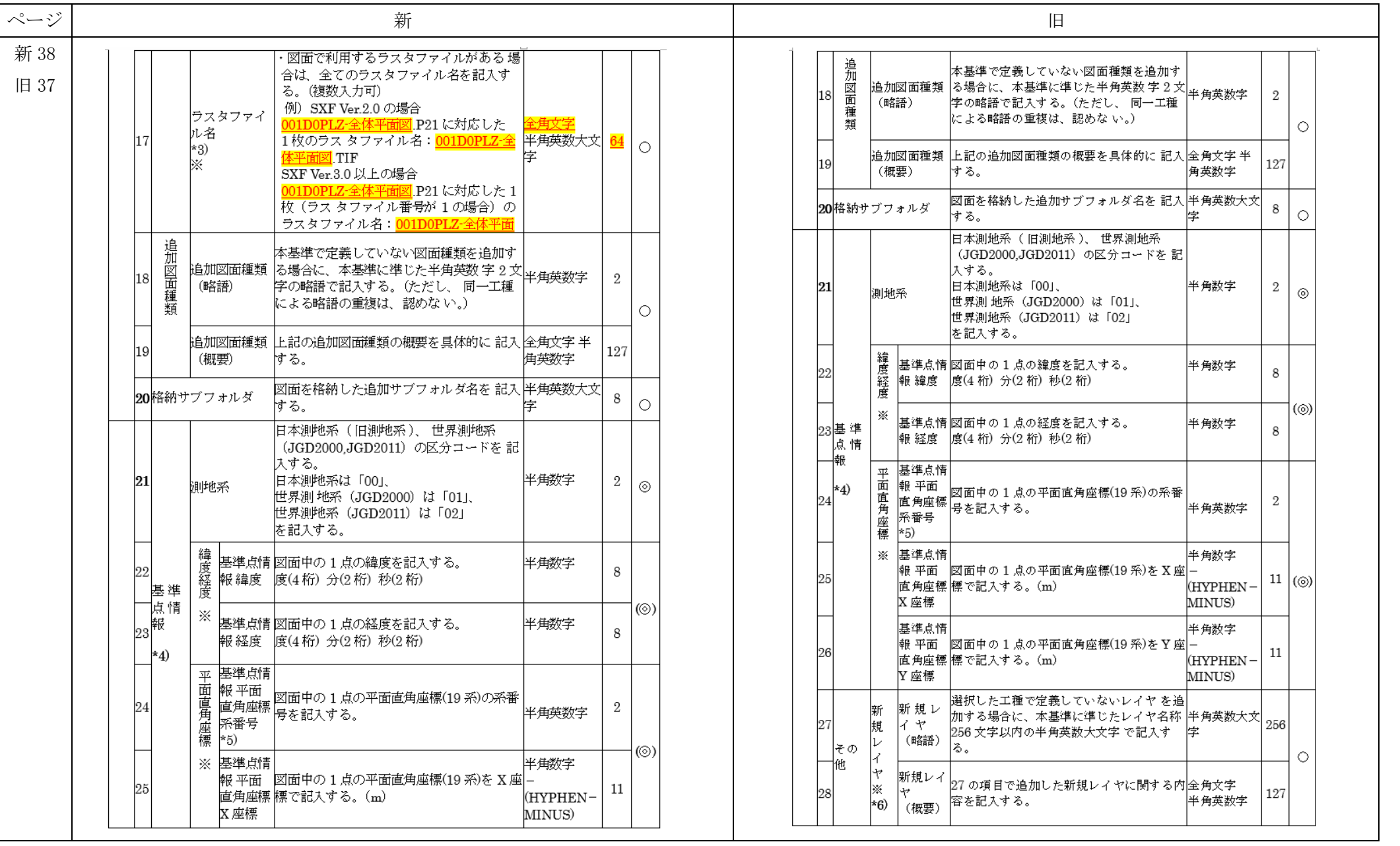

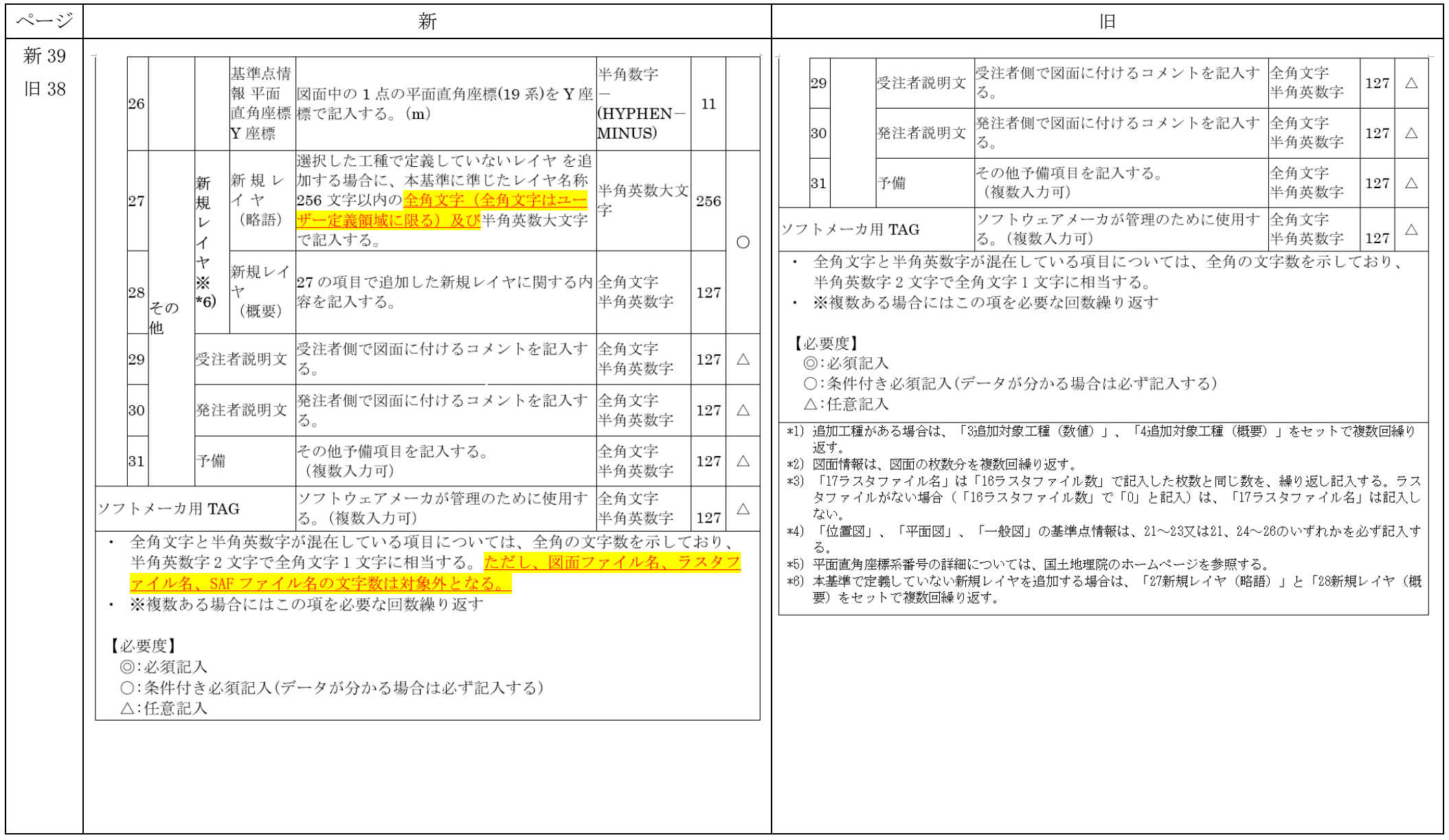

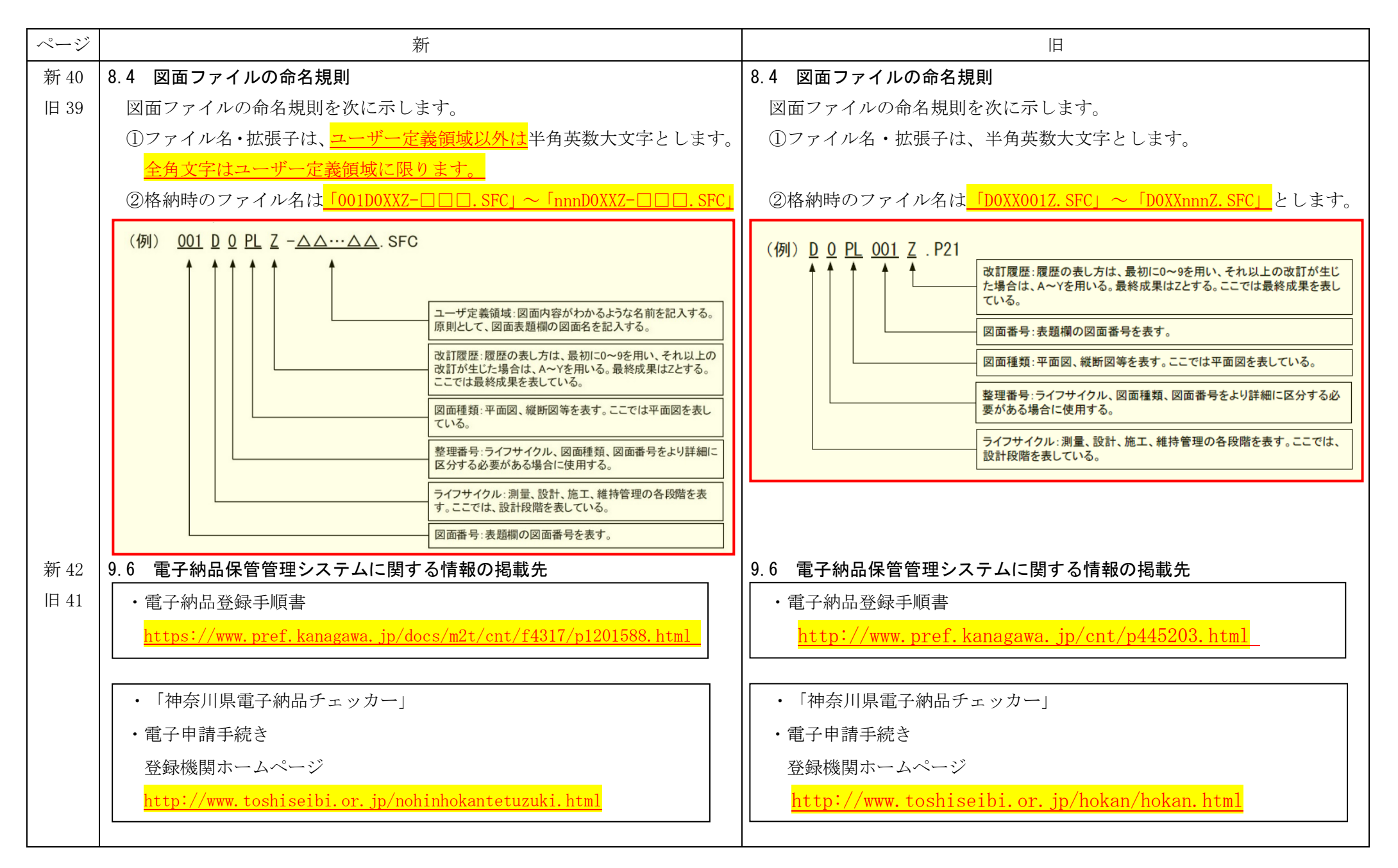

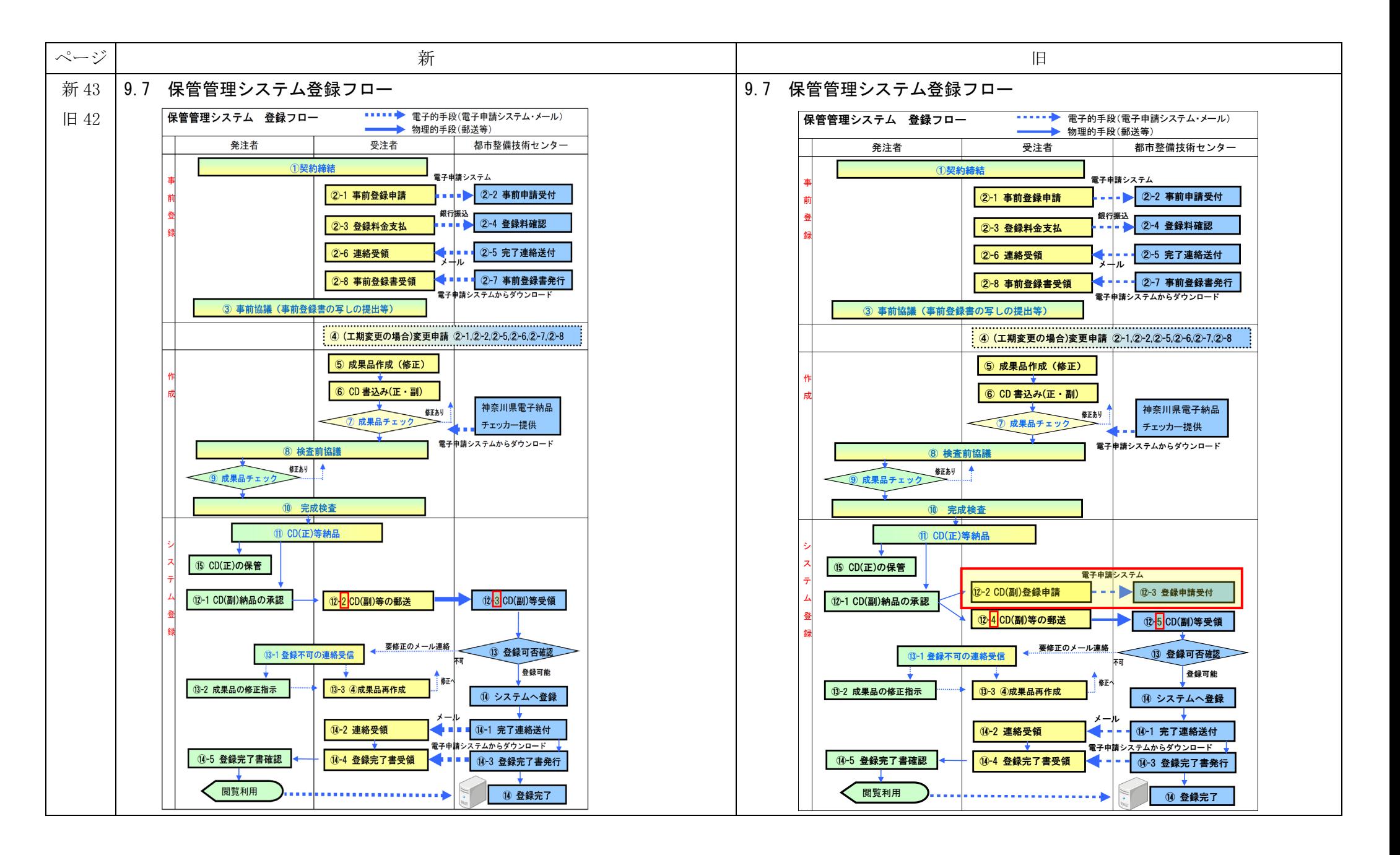

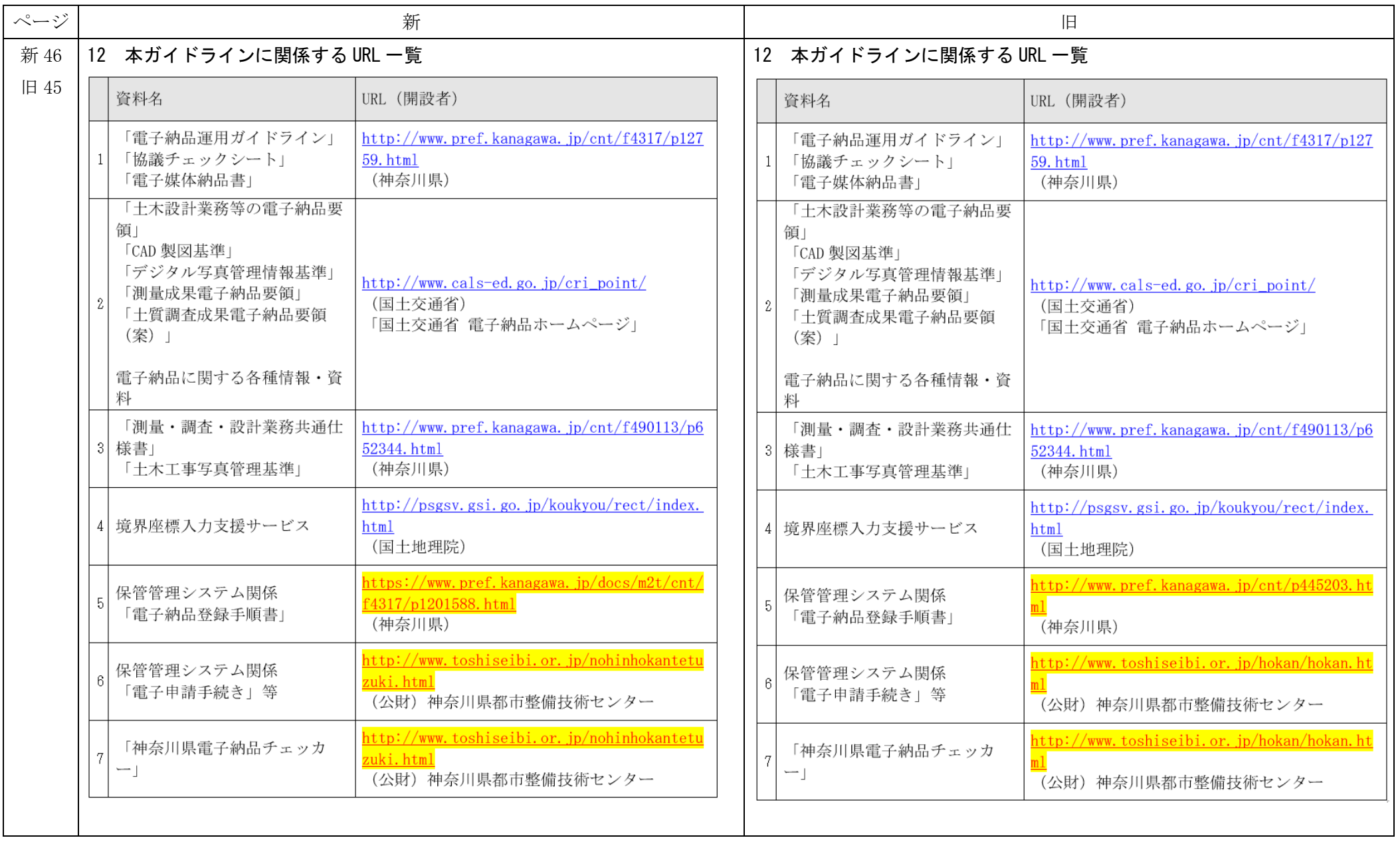

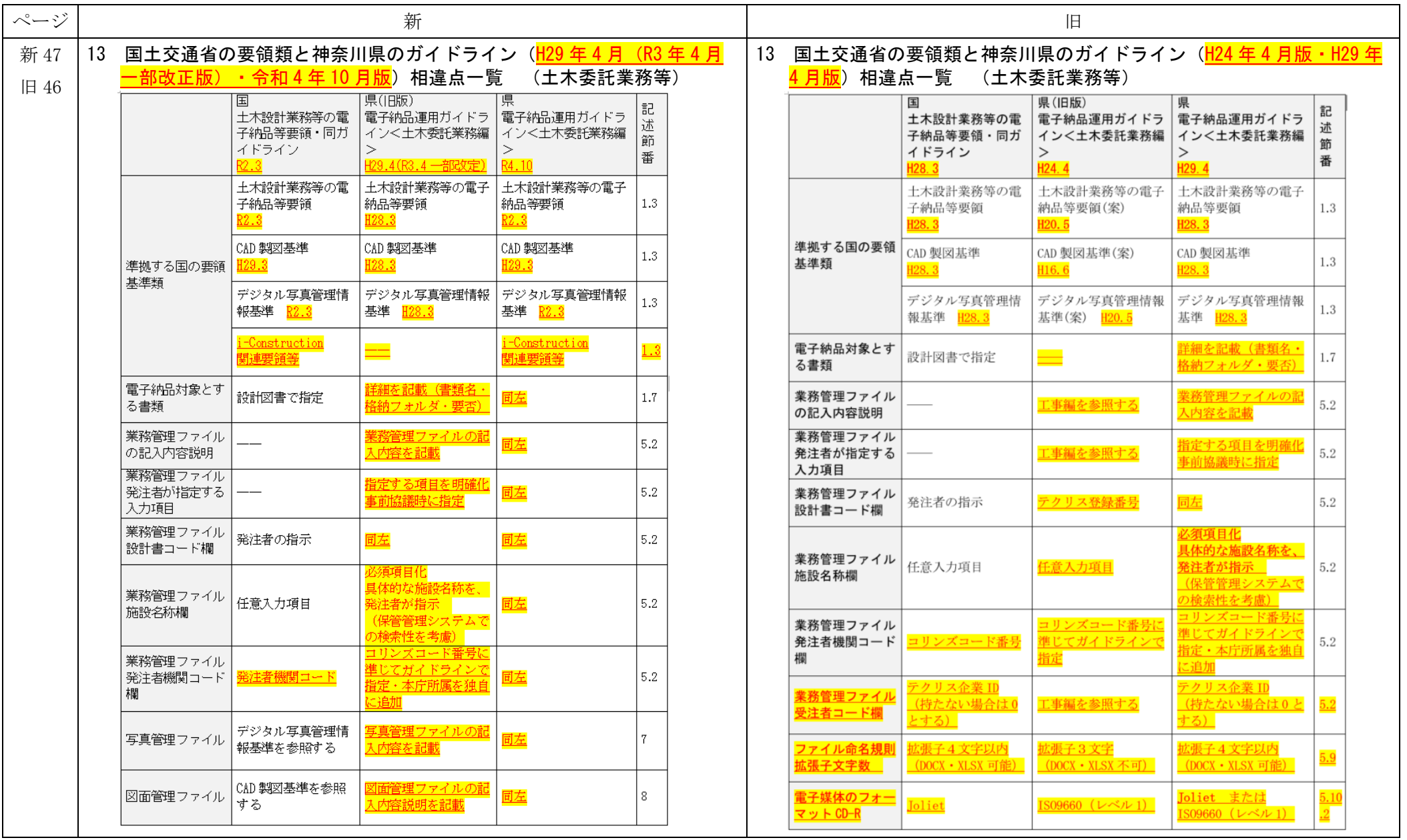

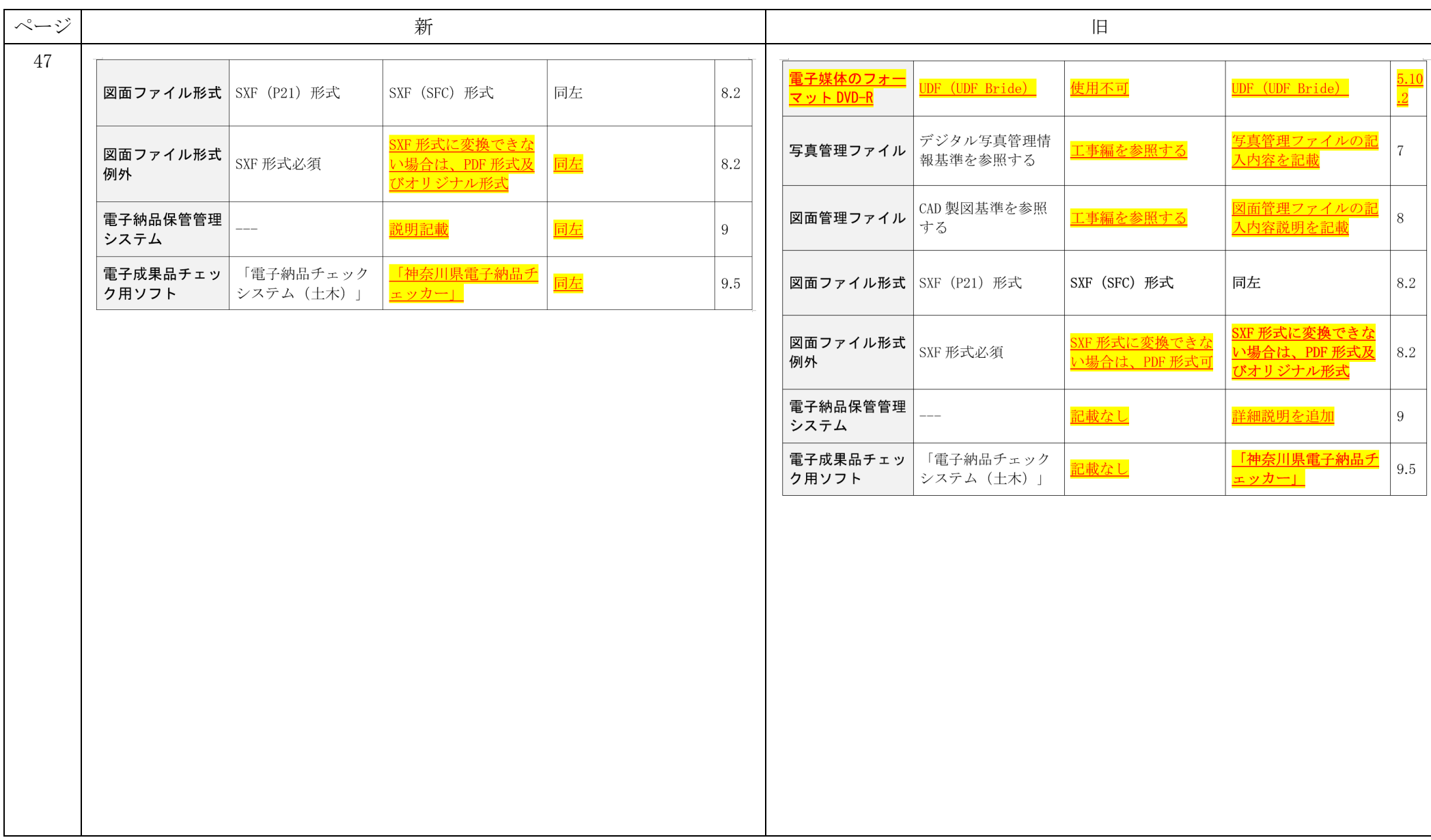